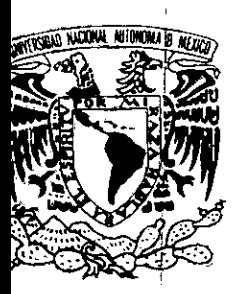

# Universidad Lasallista

# Benauente

ESCUELA DE CIENCIAS POLITICAS Y SOCIALES LICENCIATURA EN CIENCIAS DE LA COMUNICACIÓN ( con estudios incorporados a la UNIVERSIDAD NACIONAL AUTONOMA DE MEXICO

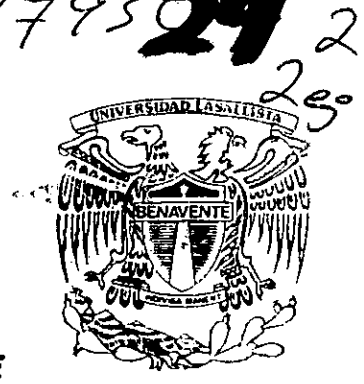

clave: 8793-24

Creacién de un puesto auxiliar técnico en los laboratorios de ULSABVISION en la Universidad Lasallista Benavente

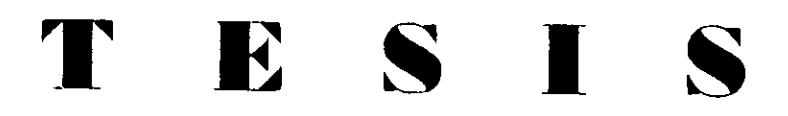

Que para obtener el titalo de:

Liecenciado en Ciencias de la Comunteacion

Presenta:

Erik Enrique Cerda Fernandez

Asesor:

L.C.C. Jorge de la Rocha Ledezma

Celaya, Guanajuato, México Marzo 1999.<br>**COR YALLA DE ORIGIN** 

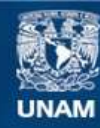

Universidad Nacional Autónoma de México

**UNAM – Dirección General de Bibliotecas Tesis Digitales Restricciones de uso**

### **DERECHOS RESERVADOS © PROHIBIDA SU REPRODUCCIÓN TOTAL O PARCIAL**

Todo el material contenido en esta tesis esta protegido por la Ley Federal del Derecho de Autor (LFDA) de los Estados Unidos Mexicanos (México).

**Biblioteca Central** 

Dirección General de Bibliotecas de la UNAM

El uso de imágenes, fragmentos de videos, y demás material que sea objeto de protección de los derechos de autor, será exclusivamente para fines educativos e informativos y deberá citar la fuente donde la obtuvo mencionando el autor o autores. Cualquier uso distinto como el lucro, reproducción, edición o modificación, será perseguido y sancionado por el respectivo titular de los Derechos de Autor.

# A mi Madre María Elvira Fernández Ruiz

Por ser mi único y mas grande apoyo. Por hacer de mi un hombre de bien. Por tus desvelos. Por tu lucha constante, por el amor y la paciencia que siempre has tenido conmigo. Por que sin ti nunca hubiera sido nada. Por ser mi madre.

# A mi abuelo Manuel Fernández Rivero.

Por ser la imagen que necesitaba.

# Ami familia

Por las palabras de aliento.

# Amis hermanos

Por compartir conmigo momentos importantes de mi vida y por todo lo que aprendi de ellos.

# A mis amigos

Por estar conmigo.

# A mis maestros

Por sus ensefianzas.

# AIL.C.C. Jorge de la Rocha L.

Por sus consejos

# A la Universidad Lasallista Benavente

Por las puertas que me han abierto.

Pero cuando alguna vez encuentro la lave y desciendo a mi mismo, alli donde, en un obscuro espejo, dormitan las imágenes del destino, me basta inclinarme sobre Su negra superficie acerada para ver en él mi propia imagen, semejante ya en un todo a él, a él, mi hermano, mi amigo, mi guia.

# **INDICE GENERAL**

the contract of the contract of the contract of

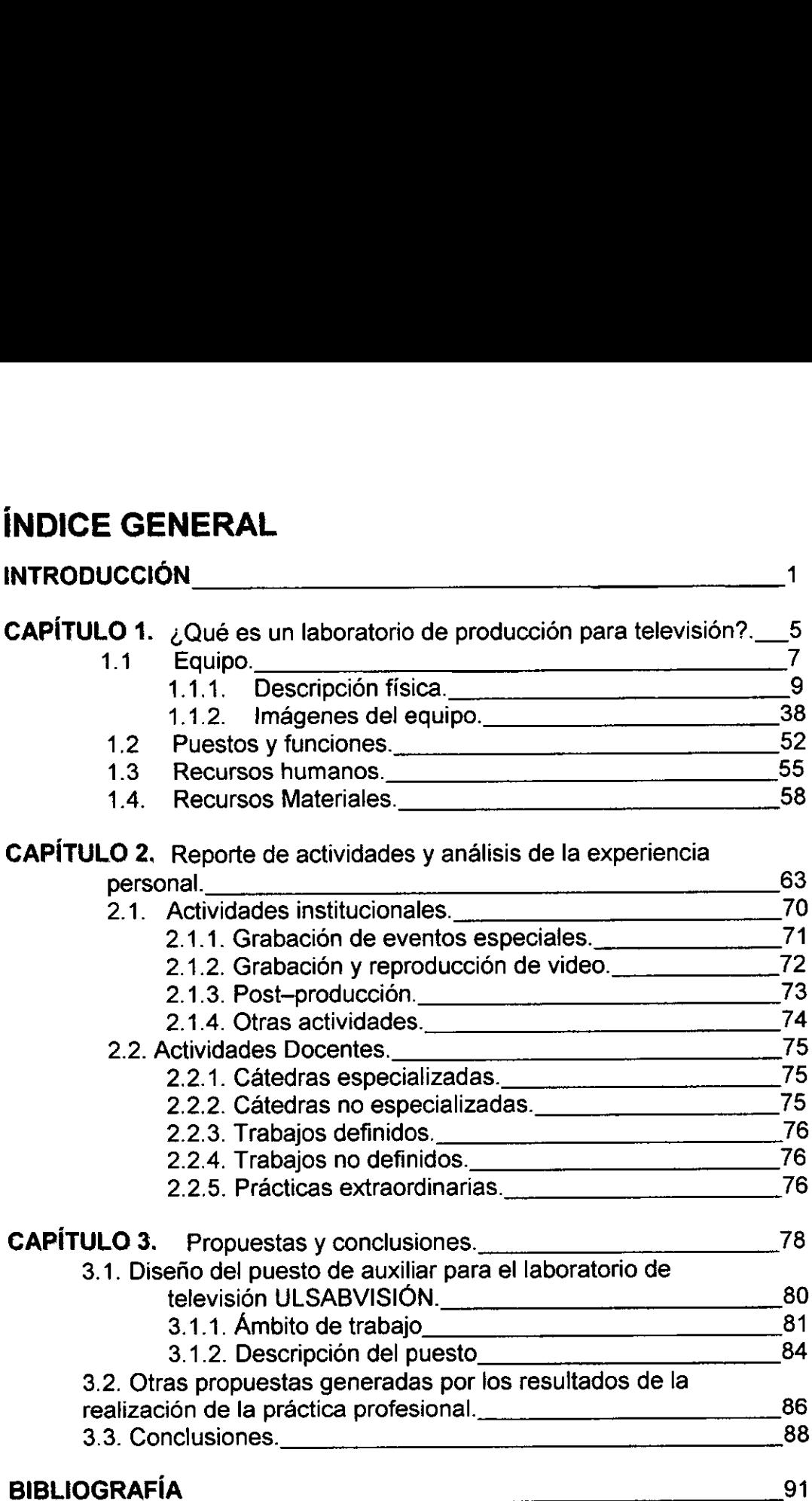

# **INTRODUCCIÓN**

Siglo XX, era de la comunicación, en donde los avances sociales, culturales y tecnolégicos han mostrado ya el camino a seguir para enfrentar con calidad un futuro lleno de nuevos retos.

Una de las áreas que más se ha visto envueltas por estos cambios es, sin duda, la profesional. Ante las exigencias diarias del ambito laboral, el profesional ha tenido que caminar a la par con todos esos avances y entrar en un riguroso periodo de especializacién para poder enfrentar ef nuevo milenio.

La comunicacién es una de las piezas claves y un elemento esencial en este desarrollo; por lo que los profesionistas de esta área tienen un reto enorme para consigo mismos y para con su sociedad.

and the contract of the contract of the E! Comunicélogo ahora, debe ser completamente capaz de manejar todas las herramientas que ha adquirido a través de su desarrollo profesional y reconocer las nuevas necesidades para darles soluciones eficaces y eficientes que satisfagan de manera inmediata las demandas de la sociedad.

> La Universidad Lasallista Benavente, en compromiso con la sociedad y con todos aquellos jóvenes que ingresan a sus instalaciones, ha implementado programas acordes con esas necesidades, bajo una profunda filosofia que nace con el nombre de excelencia académica; una ideologia aunada a principios y valores que hacen aún más eficaz y eficiente el proceso de aprendizaje.

> Por tal motivo, el Comunicélogo aqui, cuenta con un espacio para poder poner en práctica los conocimientos teóricos recaudados a través de su estadía. Este espacio en donde se provee al practicante de las Ciencias de la

> > $\mathbf{1}$

Comunicacién de los recursos técnicos y materiales para realizar de manera más completa sus tareas y permitirle desarrollar al máximo su capacidad de lograr metas, es precisamente, un laboratorio de producción de radio y televisión ( ULSABVISION ). Razón suficiente para hacer que el alumno se sienta completamente motivado durante su desempefio.

E! reto ahora es producir profesionistas capaces de enfrentar una realidad latente; dotarlos de armas suficientes para que se desempefien con la eficiencia necesaria demandada por el tan veloz ritmo de evolucién de nuestra sociedad, utilizando todos los medios y recursos a su alcance para lograr el éxito.

Los profesionales que conforman nuestro equipo de trabajo y tienen a su cargo el desarrollo intelectual del alumnado estén conscientes de esto, saben perfectamente que el camino a seguir, es el factor humano, es comunicacién entre los individuos que hoy se preparan para mañana, ser un perfecto reflejo de la sociedad. Por lo que nos brindan un espacio para desarrollar nuestras más necesarias capacidades.

and the contract of the contract of the contract of the contract of the contract of the contract of the contract of the contract of the contract of the contract of the contract of the contract of the contract of the contra

Creer en un suefio y alcanzarlo es una ardua labor. Ser fuerza de competitividad en un entorno cada vez más competido es la meta a alcanzar. A través de la integración total y de los sistemas de distribución del trabajo buscamos día a día un ambiente siempre dinámico para todos aquellos que aunque inquietos buscan nuevos retos.

El arte, la educacién, la informacién y la cultura no son temas ajenos, sino ingredientes de nuestra diaria actividad.

 $\overline{\mathbf{c}}$ 

La responsabilidad de buscar nuevas propuestas y alternativas son el resultado de la comunicación directa y diaria con cada uno de los alumnos que ingresan a nuestras instalaciones.

En ULSABVISION; el talento, creatividad y corazén se unen para dar como resultado un sinnúmero de diversos tipos de producciones.

Dentro del laboratorio sabemos que no se puede prescindir del conocimiento, pero tampoco del talento; por lo que en cada uno de Ios trabajos aqui realizados se apoya a todos en general asi como a sus facultades, para desarrollarlo. Alimentarlos del talento los hará cada vez más aptos para la realizacién de mejores programas, por lo que se les proporcionan los medios necesarios para tal fin.

Aqui, el alumno, que tiene preferencia por los medios de la comunicacién encuentra la oportunidad de adquirir experiencia en el desempefio de tan dificil tarea.

the contract of the contract of the contract of the contract of the contract of

Nuestra historia, se divide en relacién a las distintas eras; el ser humano le da las herramientas que permiten el desarrollo de nuestra sociedad. El avance de la tecnologia ha modificado todos los aspectos de la realidad.

En este contexto, el ser humano, la experimentacién y la adecuacién de los recursos a la solución de problemas, marcan el rumbo a seguir.

Aquí, el equipo, los recursos y el talento han permitido la producción de buenos y numerosos productos.

3

Toca a las nuevas generaciones actuar en este futuro inmediato, transformarlo con su energia, preparacién e imaginacion. Por eso, esto es un espacio propio fuente de comunicadores.

Un compromiso nos une: El futuro de México.

the contract of the contract of the contract of the contract of

La comunicación masiva exige nuevas ideas, y los jóvenes universitarios son el vehículo que nos llevará a la conquista del espacio, un espacio a donde todo aplicado a la comunicación, nos transportará a otra etapa más trascendente en el conocimiento.

La responsabilidad inherente y la esperanza es que todos entreguen en su turno calidad en todos los trabajos.

Nuestra produccién aqui, es el lenguaje; tratar de establecer un contacto más estrecho entre todos los que conformamos el equipo de trabajo es una labor de conjunto, que se basa en la mayoria de los casos en los gustos y preferencias principio de la realizacién del trabajo de nuestros futuros profesionales.

İ

# CAPITULO I. ¿QUÉ ES UN LABORATORIO DE PRODUCCIÓN DE TELEVISIÓN?

Sin duda, una de las tareas más difíciles dentro de la formación del alumno de la carrera de Comunicación, es la de lograr definir cual de los dos aspectos en la realización de programas es la más importante: El fondo o la forma. Esta gran disyuntiva nos hace pensar en toda una serie de parametros que posteriormente han de darse al aspirante a comunicador con fa finalidad de que sea él mismo quien decida cual será el estilo en el cual basará junto a sus conocimientos tedricos, cada una de sus propias producciones.

Especialmente, las bases que ayudan al Comunicdlogo para la elaboracién de productos con alto contenido de fondo, son adquiridas en un alto porcentaje dentro del aula de estudios, donde se le capacita para la realización de excelentes investigaciones y elaboracién de los guiones y planes necesarios para un mejor desempeño del futuro trabajo a desarrollar; lo que le facilita aún más las cosas al momento de ingresar al laboratorio con el fin de realizar una producción de cualquier tipo. Pero la capacitación que el alumno recibe no termina en el aula, ni es completamente exclusiva del catedratico a cargo de la materia de la que se trate; sino que desde e! momento que ingresa a ULSABVISION, empieza un nuevo periodo de capacitación en donde además de encaminar la informacién con la que ya cuenta hacia la practica, tiene ya como nueva tarea el comenzar a desarrollar todo su potencial creativo.

Dentro de la capacitacién que el alumno recibe dentro del laboratorio también se encuentra el manejo de! equipo con el que se cuenta y que es parte esencial de la forma, en cada una de las producciones realizadas. Y ahora

the contract of the contract of the contract of the contract of the contract of the contract of the contract of

5

cabria hacernos las siguientes preguntas: 4Es realmente este equipo el adecuado o más apto para conseguir los objetivos planteados para el trabajo real? , &Puede ei alumno dar la forma deseada a sus producciones con la ayuda del equipo con el que se cuenta? ,  $Z$ Es el alumno capaz de combinar la forma y el fondo después de aprender todo sobre el manejo del equipo? , \_Debe ser el catedratico a cargo del estudio la Unica persona que auxilie al alumno en este proceso?. Para poder dar respuesta a todas estas incógnitas, es necesario que se realice primeramente un profundo analisis de lo que es un Laboratorio de Producción y de las actividades realizadas dentro de éste. También se planteará la posibilidad de contar con un profesional capacitado, que auxilie al catedratico a cargo en la realizacién de labores docentes diarios ( motivo principal de la realizacion de las practicas profesionales ).

Comenzaremos por dar algunos detalles que nos Ileven directamente a responder las cuestiones anteriores.

Con el fin de hacer que este trabajo alcanzara los objetivos deseados fue necesario determinar cual de las areas que se manejan dentro de ULSABVISIÓN sería sobre la cual se iba a desarrollar. Y basándonos en la diversidad y dinamismo que los programas elaborados e implementados en la institución, marcan como estructura básica a seguir dentro de los semestres que conforman la carrera de Ciencias de la Comunicación, es necesario aclarar que el trabajo realizado dentro de las practicas profesionales con duracién de un periodo de seis meses dentro del laboratorio de producción, está planeado y estructurado única y exclusivamente para el área de televisión, es decir: La estacién de VHS, la estacién de % y el estudio de producciones, que actualmente cuentan con el equipo que a continuacién se nombrara.

6

a a che a che a che a che a che a che a che a che a che a che a che a che a che a che a che a che a che a che

# 1.1. EQUIPO

# 1.1. EQUIPO<br>Estación de cinta de video d Estación de cinta de video de 3/4 de pulgada.

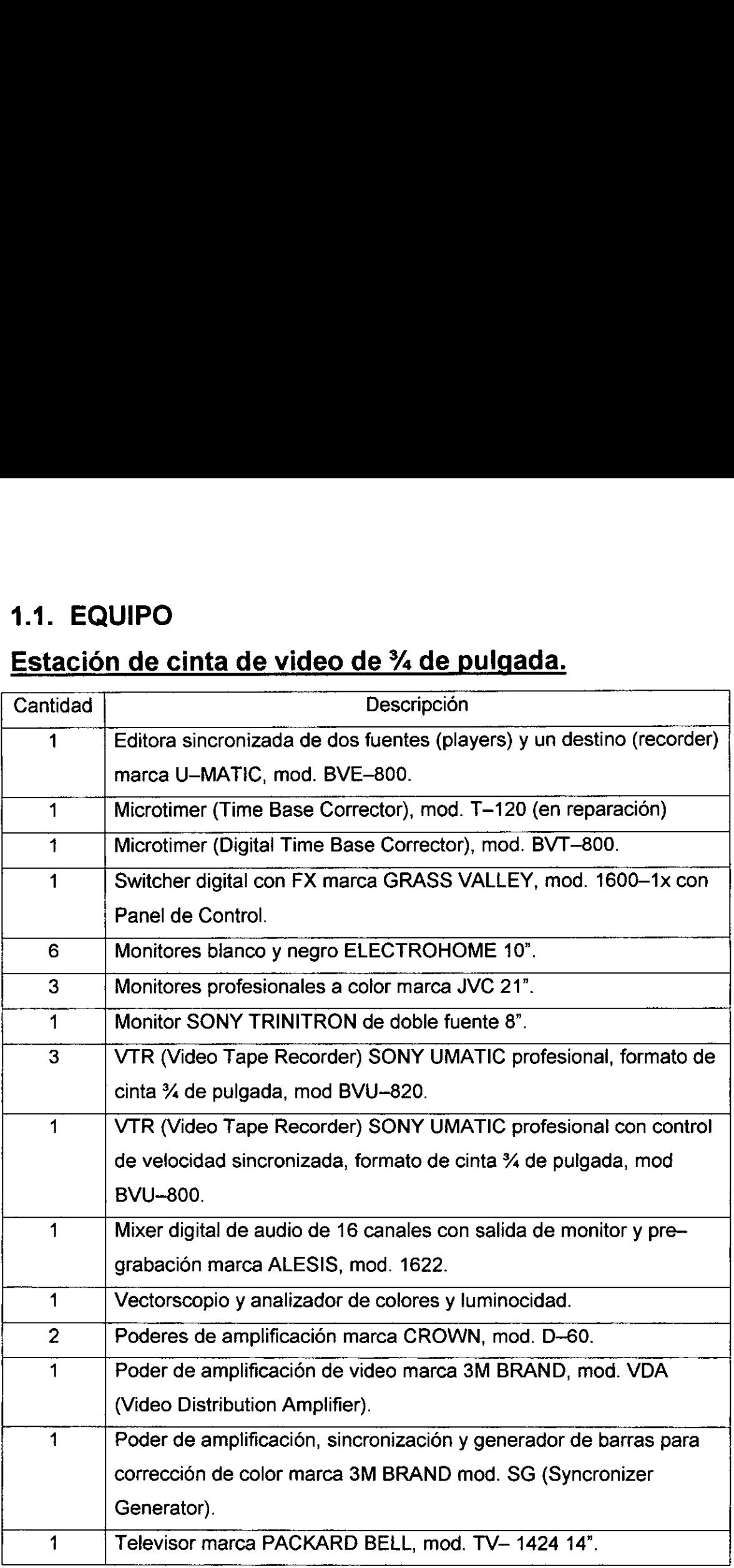

# $Estudio$ </u> **Estudio**

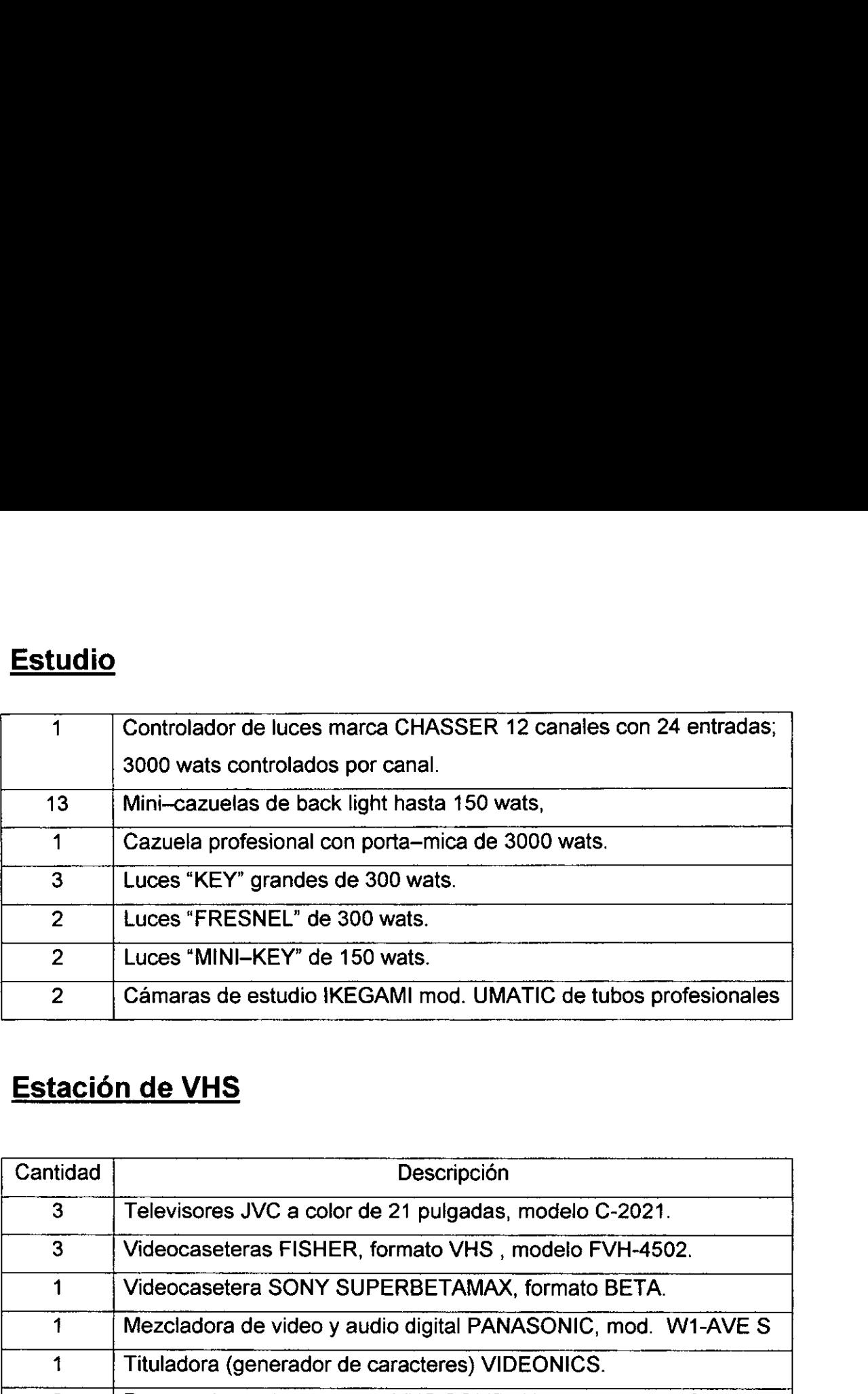

# Estación de VHS

\_\_\_\_\_\_\_\_

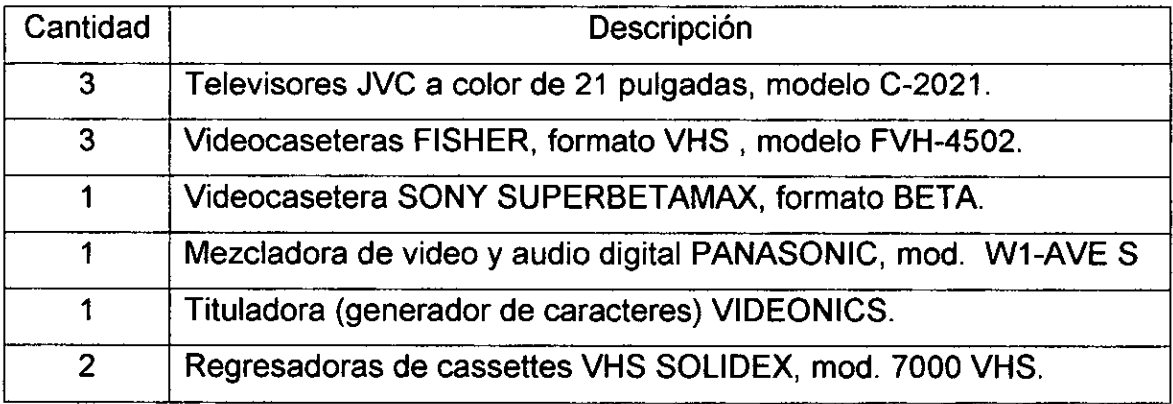

# 4.1.1. DESCRIPCION FISICA DEL EQUIPO.

La sola enumeración o inventario del equipo con el que se cuenta dentro del laboratorio de produccién de televisién, no es del todo suficiente para responder a las preguntas que nos hemos planteado anteriormente; por lo que ahora continuaremos con una descripcién fisica de cada uno de dichos elementos, para darnos una mejor idea de las herramientas que el alumno practicante puede utilizar en el desarrollo de sus actividades.

# Estación de VHS

Televisiones JVC. (pag.39)

- Monitor de 21 pulgadas a color.
- e Cinescopio semiplano.
- ¢ Botdn de encendido digital.
- Control de volumen digital de 0 a 50 decibelios.
- ¢ Control de canales digital.
- Selección de canales.

and the contract of the contract of the contract of the contract of the contract of the contract of the contract of

Control de imágenes en pantalla.

# Videocaseteras Fisher. (pag. 40)

- Videocasetera de cuatro cabezas con auto limpiador
- Control remoto.
- e Boton de encendido digital.
- e Control de programacion.
- Control de canales.
- e Control de Timer Recorder.
- e Control de VCR / TV.

the contract of the contract of the contract of the contract of the contract of

- e Tres Velocidades de observacion.
- e Funciones en control y en la maquina.
- Función de rewind en monitor y en stop.
- e Funcidn de fast forward en monitor y en stop.
- e Seleccién de entrada de cables de audio y video frontal y trasera.
- e Salida de sefial trasera en cable coaxial.

# Videocasetera Super Betamax. (pag. 40)

- Videocasetera de dos cabezas.
- Control remoto.  $\bullet$
- Botén de encendido digital.  $\bullet$
- Funciones en maquina.  $\bullet$
- Control de VTR / TV  $\bullet$
- Timer Rec.  $\bullet$
- Pausa.  $\bullet$
- Botén de Ejection.
- Control de canal para monitoreo.
- Control de Nitidez, Tracking y error de video.
- Control de color.  $\bullet$
- Modos de grabacién: Beta Il, Beta Ili y super beta.
- Filtro limpiador de velocidad.
- Control de reloj.  $\bullet$
- Entrada para cables de audio y video trasera.
- Salida de cables de audio y video RCA y Coaxial.
- Entrada de sefial por cable coaxial.

# Mezcladora de audio y video digital Panasonic. (pag. 41)

- Botón de encendido.
- Cuatro fuentes de audio controlables.
- Dos fuentes de video controlables.
- Dos salidas de fuentes controlables.
- « Manejo de efectos especiales ( Wipers o cortinillas ) en un solo sentido, en reversa y múltiple.
- Manejo de efectos de superimposición.
- e Manejo de picture in picture de fuentes combinadas.
- e Manejo de efectos digitales ( still, strobo, mosaico y paint ).
- ¢ Control de fade en blanco y negro, para imagen o titulos.
- e Posicionador de imagen.
- ¢ Control de color para background ( blanco, azul, rojo, magenta, verde, cian, amarillo y negro ).
- e Entrada auxiliar para microfono.
- Entrada auxiliar para tituladora.

# Tituladora (Generador de caracteres) Videonics. (pag. 42)

- Entrada de Corriente Alterna de 12 v.
- « Entrada y salida de sistema de video.
- e Entrada y salida de audio por cable RCA en dos canales (izquierdo y derecho).
- e Entrada para control remoto.
- ¢ Teclado digital de 80 teclas.
- ¢ Botén de encendido.
- e Led de luz ( indicador de encendido ).
- e Botdn de demostracién.
- e Dos botones destinados a los titulos ( Tipo de letra y tamario y estilo).
- Dos botones para manejo de fondo ( Color y patrén ).  $\bullet$
- Dos botones para manejo de letra ( Color y patrón ).  $\bullet$
- Dos botones para borde de letra ( Color y estilo ).  $\bullet$
- Dos botones para manejo de bordes en recuadro ( Color y estilo )  $\bullet$
- Dos botones para manejo de efectos en las entradas y salidas de los titulos.
- Botén Posicionador de cursor en pantalla.  $\bullet$
- Botones con numeros dei 1 al 0.
- Botones con las letras del abecedario.
- Tabulador.  $\bullet$
- Botón de solo mayúsculas.  $\bullet$
- Dos barras de espacio.
- Botén de acentos ( manejo de los tres tipos de estos usados en  $\bullet$ francés ).
- Botón para borrar.  $\bullet$
- Botón de inserción de línea nueva.
- e Botdén de ubicacién de titulos en pantalla.
- Dos botones para la selección de opciones en cada una de las funciones principales.
- Botón de selección de nueva página.
- ¢ Botdén de Play ( Para revisién del formato de los titulos elaborados o puesta en accién de los mismos ).
- « Botén "Command" ( Empleado con algunos botones que cuentan con funciones alternas ).

# Regresadora de cassettes VHS Solidex. (pag. 42)

- Regresadora de banda.  $\bullet$
- Encendido automático.
- e Led de luz ( indicador de funcionamientos ).
- Tres botones ( rewind, fast forward y stop ).
- Contador.

# Estación de cinta de 34 de pulgada.

Editora sincronizada de dos fuentes (players) y un destino (recorder) marca U-MATIC, mod. BVE-800.<sup>(\*)</sup> (pag. 43)

Primer médulo:

® Entrada AC 100v-240v 50/60 Hz

Segundo méddulo:

- e Salida a Switcher.
- e Entrada TTY para impresora.

Tercer médulo:

¢ Vacio.

Cuarto y quinto médulos:

e Entradas de Players ( VTR ).

Sexto módulo:

¢ Vacio.

Séptimo médulo:

e Entrada de recorder.

Octavo médulo:

e Entrada para extension de tablero.

La editora cuenta también con tres islas de manejo en la parte frontal.

# Isla número uno:

- Botén de encendido para todo el sistema.
- ¢ Control alterno de Players.
- e Perilla de control.
- e Botones controladores de Player 1 y Player 2.
- e Control alterno para Players ( search, play, rewind, fast forward, stop, recorder y ejection ). La editora cuenta también con tres is<br>
Isla número uno:<br>
• Botón de encendido para todo el sist<br>
• Control alterno de Players.<br>
• Perilla de control.<br>
• Botones controladores de Player 1 y<br>
• Control alterno para Players (

# **isla número dos:**

- e Botén de Auto edit.
- Botón de Continue auto edit.

<sup>©</sup> La descripcion de la editora se realiza por los diferentes médulos que contiene.

- Botén de Review return.  $\bullet$
- Botén de End.  $\bullet$
- Botén de Review jump.  $\bullet$
- Buscadora de Frames.  $\bullet$
- Controlador de Clear para errores ( resta, suma, conversión, delete, reel #,  $\bullet$ edit #).
- Barra de enter para Players y recorder.  $\bullet$
- Botones de Players in.
- Botones de Players out.
- Botén de Rec in.  $\bullet$
- Botén de Rec out.  $\bullet$
- Botón de Audio in.  $\bullet$
- Botones AB roll para Players.  $\bullet$
- Botén de Show start.  $\bullet$
- Botones de aumento y disminución de frames.  $\bullet$
- Botón de P1.  $\bullet$
- Botén de P2.  $\bullet$
- Botén de Rec.  $\bullet$
- Botón de Go to.  $\bullet$
- Botones de In y Out.  $\bullet$
- Botón de Total.  $\bullet$
- Botén de First edit.  $\bullet$
- Botón de Assemble.  $\bullet$
- Botón de inserción de video.  $\bullet$
- Botón de inserción de Audio 1.  $\bullet$
- Botón de inserción de Audio 2.  $\bullet$
- Botones para fuentes (VTR, Aux1, Aux2, Aux3 y Cue)  $\bullet$
- Perilla controladora de tiempo de Pre roll.
- Palanca de Sincronizacién de tiempo.
- Palancas de Referencias de edicién ( P1, P2 y Rec ).
- Ventanas de control de frames ( cada una con botén de Reset ).
- Ventana de Scratchpad Register.  $\bullet$
- Ventana de Edit Number.

# tsla ndmero tres:

- Perilla controladora del Recorder.
- Botón de Dump y botón de Load en la lista para impresora.

# Microtimer time base corrector, modelo BVT — 800 (pag. 44)

- Botén de encendido.  $\bullet$
- e Puerta protectora de tablero de controles con click de apertura.
- e Led de Sincronia directa de procesamiento de imagen normal.
- e Led de Sincronia directa de procesamiento de imagen Bypass.
- e Predeterminado ( All preset ).
- e Control equilibrado.
- e Entrada ( Input ).
- Salida ( Output ).
- Perilla de nivel de entrada.  $\bullet$
- Switch de procesamiento a Sincronia directa.
- Peritila de Chroma ( Color ).
- Palanca de predeterminado / Control.
- Perilla de Set up ( Nitidez ).
- Palanca de predeterminado / Control.
- Perilla de Hue (Tinte).
- Palanca de predeterminado / Control.
- Perilla de Video ( Fuerza ).
- Palanca de predeterminado / Control.
- Generador de reloj de tiempo para entrada de tiempos ( Out put Clock  $\bullet$ Generator ).
- Perilla de V phase.
- e Sistema de Phase con dos perillas: Sincronia de Hue ( Tono ) y Sincronia de Chroma ( Color y Posición ).
- e Perilla DG ( Digital Ground ).
- ¢ Switch de Color con tres pocisiones ( Blanco y Negro, Color y Auto ).
- Switch de Bypass y Normal.

# Switcher Grass Valley 1600-1x Panel de control (pag. 45)

- e Perilla de Background con seis colores Hue ( Tono ): Rojo, Magenta, Azul, Cyan, Verde y Amarillo.
- e Perilla de Chroma.
- e Perilla de Luminosidad.
- e Switch de Background en color o negro dentro de efectos.
- ¢ 32 botones de Wipers y 1 Shift para efectos secundarios.
- e Chroma keyer.
- e Perilla de Hue con siete colores: Azul, Cyan, Verde, Amarillo, Rojo, Amarillo y Magenta.
- e Perilla de bordes normal y suave.
- Perilla de sombras.
- Multi-switch de una sefial RBG ( Selector de fondo real ).  $\bullet$
- Área de efectos (Botones amarillos).
- Led de no sincronia.  $\bullet$
- Área naranja en switcher (Program).
- Led de no sincronia.  $\bullet$
- Área blanca en switcher (Preview ).
- Palanca de Transición directa.  $\bullet$
- Botén de cambio de sefal directa.  $\bullet$
- Botén de cambio de sefial en transicion.  $\bullet$
- Nueve bancos de memoria.
- Botén de procesamiento de imagen directa.  $\bullet$
- **Botón de procesamiento de imagen por llave.**
- **Botón de límite de patrones.**
- Botón de mezcla.  $\bullet$
- Botón de Wipers (Área de efectos).  $\bullet$
- Palanca de transicién directa con botén separador para manejo de wipers ( Horizontal y Vertical ).
- Doce botones anaranjados para 20 memorias.
- Procesador de memorización.
- Switch de Stand by.
- Siete switch de aprendizaje de funciones temporales cada uno
- con Led de encendido: Efecto, Mezcla, Retardo, Negros, Chroma key,  $\bullet$ Fondo y Audio ( Sincronia de presencia de grabacién ).
- Seis botones para aprendizaje: Efecto disolvencia, Todos efectos, Reset (  $\bullet$ Reinicio ), Operación de transferencia, Auto Transición y Secuencia (Éstos dos últimos dan el rango de transición).
- Multiswitch de rango de 999 frames de transición.
- Palanca posicionadora de modulador de patrones.
- Switch de On / Off.
- Perilla de frecuencia.
- Perilla de Amplitud.  $\bullet$
- Led de encendido.  $\bullet$
- Switch de On / Off.
- Dos fuentes de 8 botones.
- Dos botones de sefial.  $\bullet$
- Llaves de la fuente: Presentacién, Generador de caracteres y Chroma key.
- Llave invertida.
- Bordes de la imagen.
- Inserciones: Llave de la fuente, Mate, Normal, Border y Sombre.  $\bullet$
- Perilla Clip de control de vision.  $\bullet$
- Color Matte: Perilla de Hue ( Tono ), Perilla de chroma ( Color ), Perilla de  $\bullet$ luminosidad.
- Siete botones para efectos de Wipers.  $\bullet$
- Patrén de Borde: Duro, Suave y Borde lineal.  $\bullet$
- Sombra.
- Dirección de Wipers: Normal, Reverse y N / R (No rate).
- Perilla de doble control: Inferior para aspecto y Superior para borde.
- Dos perillas para el limite de wipers: Horizontal y Vertical.
- Downstream Keyer (Área blanca): Manejo de inserciones directas.
- Llaves de fuente: Pst Key (presentación), generador de caracteres, fuente  $\bullet$ externa dos y fuente externa tres.
- Cinco llaves de insercién: Entrada de modo de video, Mate, Border, Outline ( linea exterior ) y Sombra.
- Perilla Clip de control de vision.
- Color Matte: Hue, Chroma y Luminosidad.
- Inserción de la fuente en corte.
- Insercion de la fuente en mix.
- Led de inserción.
- Led de Negros.
- Corte directo a Negros.
- Fade a Negros.

e Led de no Sincronia.

# Monitor B/N Electrohome (pag. 46)

- Perilla de dos posiciones : Posición 1 Horizontal y posición 2 Scan de líneas  $\bullet$ Vertical.
- Perilla de Vertical.
- Perilla de Brillo.  $\bullet$
- Perilla de Clip de dos posiciones: On / Off.  $\bullet$

# Monitor profesional a color JVC (pag. 39)

- Periila de Volumen.  $\bullet$
- e Perilla de Video.
- e Perilla de Phase ( Tono ).
- e Perilla de Chroma ( Color ).
- e Perilla de Brillo.
- e Perilla de Contraste.
- e Los cuatro ultimos internos en llave de ajuste especial.
- e Seis botones Dual:
- e Entrada de Jack y entrada en cable de campana.
- e Video A y Video B.
- e On/ Off de monitor de scaneo de imagen.
- e On/ Off de pulso de cruce.
- e Color y Blanco y Negro.
- e On/Off de Chequeo en azules.
- ¢ Bot6n de encendido.

# VTR Umatic Professional, modelo BVU - 820 (pag. 44)

- e Botén de encendido del sistema.
- ¢ Switch de audio (Ch 1, Mix y Ch3).
- e Perilla de volumen para audifonos.
- e Entrada de plug para audifonos.
- e Ventana de video.
- Ventana de audio.
- Ventanas de audio: Ch 1 y Ch 2.
- Perilla de Tracking.  $\bullet$
- Perilla de nivel de video.  $\bullet$
- Perilla doble Controladora de Rec. y Player (Ch 1).  $\bullet$
- Perilla doble Controladora de Rec y Player ( Ch 2 ).  $\bullet$
- Switch de video ( Auto y Manual ).
- Switch de limite de audio.
- Entrada de cassette con dos guias ( Para cassettes de 20 minutos y de una  $\bullet$ hora ).
- Led para Framing.
- Led para auto off.  $\bullet$
- Led para time code.  $\bullet$
- Switch de selección de mezcla ( Para Ch 1, Off y para Ch 2).  $\bullet$
- Switch de selección de modo (TBC, Normal y Edit).
- Switch de selección de entrada (Línea y Dub).  $\bullet$
- Perilla de Skew.  $\bullet$
- Switch de control local o remoto ( desde editora ).  $\bullet$
- Switch de cámara lenta ( Direct time, Search, Var y Off ).  $\bullet$
- Switch de remote  $-1$  (9p) y remote  $-2$  (36p).  $\bullet$
- Botón de Assemble.
- Botón de inserción de video.  $\bullet$
- Botón de inserción de audio Ch 1.  $\bullet$
- Botón de inserción de audio Ch 2.  $\bullet$
- Botón de Preview.
- Botén de Auto Edit.  $\bullet$
- Botén de Review.  $\bullet$
- Botones de Trim  $(+ y ).$  $\bullet$
- Botón de Enter.  $\bullet$
- Botones de In y Out.  $\bullet$
- Botón de Stand by.
- Botón de Preroll.  $\bullet$
- Botén de Rec.
- Botón de Edit.  $\bullet$
- Botón de Eject.  $\bullet$
- Botén de Rewind.  $\bullet$
- Botón de Play.  $\bullet$
- Botón de Fast forward.  $\bullet$
- Botén de Stop.  $\bullet$
- Switch PB y PB/EE.  $\bullet$
- Ventana controladora de frames con botén de Lap y botén de Reset.  $\bullet$
- Botones digitales de Player y Recorder.  $\bullet$
- Tablero de control posicionable.  $\bullet$
- Las funciones anteriores fueron tomadas de la VTR 1; La número 2, 3 y 4 no  $\bullet$ cuentan con el Switch de cámara lenta.
# Mixer de audio de 16 canales Alesis, modelo 1622. (pag. 47)

# Panel superior:

- e Ordenador de entrada.
- « Equalizador.
- e Sends ( Transmisiones ).
- e Pre Fader Sends.
- e Post Fader Sends.
- e Switch de asignacidn de Master.
- Switch de asignación de Sub Master.
- ¢ Switch de Mute ( Mudo ).
- e Switch de Solo.
- « Perilla de paneo de sonido ( !zquierdo y Derecho ).
- e Channel Fader.
- e Seis transmisiones de Master (1 a 6).
- e Switch de Cassette / Monitor.
- Switch de Ganancia de Monitor.
- e Monitor de Volumen.
- e Efectos de Devolucién.
- e Sub Master Faders.
- e Switch de Asignacién de Master a Sub Master.
- e Master Faders.
- e Patrón Principal Rítmico de música ( 7 Leds verdes, 4 Leds amarillos y 4 Leds rojos ).
- e Leds de Solo y Poder.

# Panel Trasero:

- e Ocho entradas para micréfono ( 1 a 8 en XLR Jack).
- e Ocho salidas directas ( 1 a 8 en Jack).
- e 16 canales de inserciédn (1a 16 en Jack stereo ).
- Seis Transmisiones a Master (1 a 6).
- Ocho retornos ( 1 a 4 paneables de izquierda a derecha en el Bus de Master, 5 y 7 permanentemente asignados a Master izquierdo y 6 y 8 permanentemente asignados a Master derecho ).
- Entrada de audifonos.  $\bullet$
- Salidas de Sub Master.  $\bullet$
- Inserciones de Sub Master.  $\bullet$
- Salida principal ( a reproductora de cassettes, sistema de sonido o  $\bullet$  . amplificador ).
- Salida principal de selector de nivel ( en decibelios ).  $\bullet$
- Entrada principal.  $\bullet$
- Salida de Monitor.  $\bullet$
- Entrada de Cassette.  $\bullet$
- Entrada de Corriente.  $\bullet$
- Switch de On / Off.  $\bullet$

# **Estudio**

Controlador de Luz Chasser de 12 canales, modelo 3000 watts por canal (pag. 48)

- e Switch de Poder.
- e 12 Canales.
- e Leds para cada canal y de encendido.
- e Switch de program ( Izquierda / derecha ).
- e Switch de On / Off.
- « Perilla de control de velocidad.
- ¢ 13 Controladores graduales de energia.
- ¢ 12 Clips directos.
- e 12 Entradas duales por canal.
- e Panel de 24 fuentes.

# Cámaras de estudio IKEGAMI mod. UMATIC de tubos profesionales (pag. 49-50)

- e Tally bottom.
- « Botdon de program.
- e Maneral simple.
- « Maneral de zoom.
- e Maneral de foco.
- e Fusible.
- « Salida de imagen encadenada.
- e Salida de video.
- e Salida de monitor.
- e Lente de 15x.
- e Switch de acercamiento de imagen.
- e Control manual de foco.
- ¢ Control manual de zoom.
- Control manual de iris.
- Control manual de Macro.  $\bullet$
- Botón de zoom.  $\bullet$
- Botdn de igualacién de luz.
- Switch de operación y Stand by.
- Switch de barras / cámara.  $\bullet$
- Switch de White Balance ( de tres posiciones ).
- Iris manual ( de tres posiciones ).
- Power.  $\bullet$
- View finder de 4 pulgadas.
- Dos controles remotos.  $\bullet$

# 1.1.2. IMAGENES DEL EQUIPO

Una vez que tenemos el conocimiento de cada una de las funciones del equipo con el que se cuenta dentro de cada estacion del laboratorio de produccidn de televisi6n, es necesario que adicionemos a la descripcidn fisica una imagen que nos muestre especificamente a que nos estamos refiriendo con cada uno de los conceptos tedricos respectivamente, de esta forma daremos por terminada esta primera parte en la que nuestro objetivo principal ha sido especificamente el de dar a conocerlo que encierra en si un estudio de produccién de televisién; asi mismo seremos capaces de dar respuesta a cada una de las interrogantes planteadas en la introduccién de este capitulo, con las que se ha tratado de esclarecer lo relevante y didactico que resulta para el alumno practicante el hecho de contar con un espacio de esta naturaleza durante el proceso de su preparación profesional.

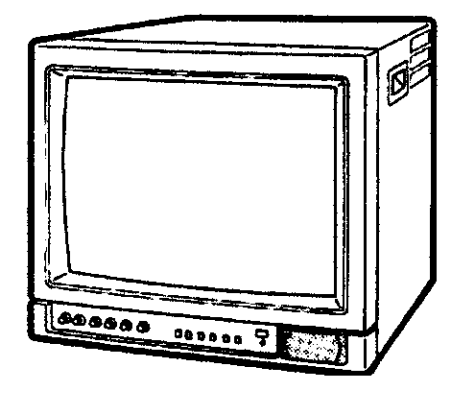

# MONITOR PROFESIONAL A COLOR JVC

TELEVISOR JVC A COLOR DE 21 PULGADAS, MODELO C - 2021

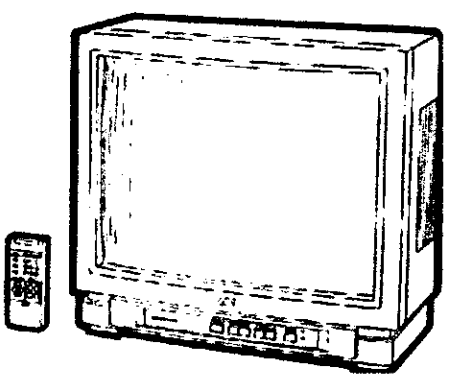

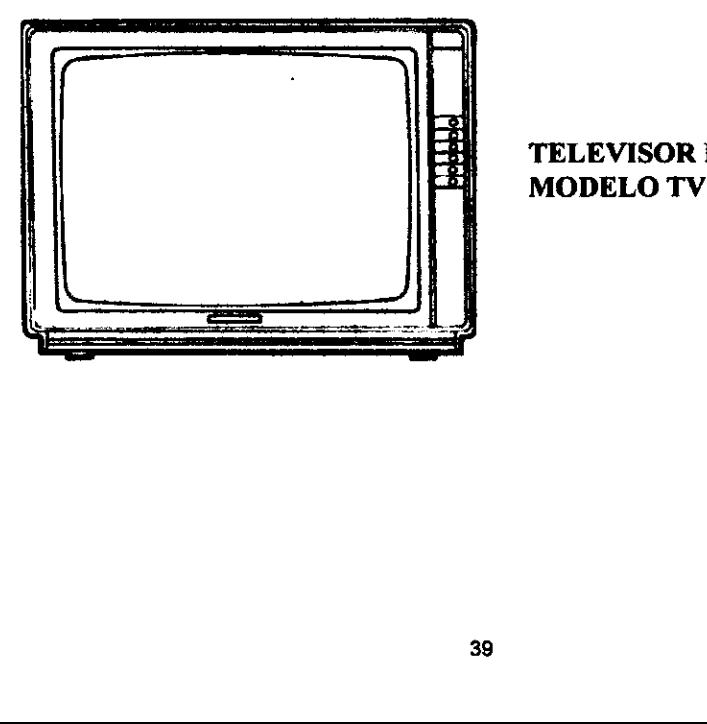

TELEVISOR PACKARDBELL, MODELO TV - 1424

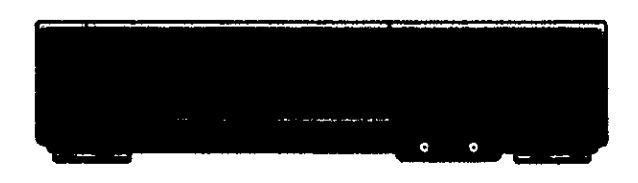

VIDEOCASETERA FISHER VHS, MODELO FVH - 4502

the contract of the contract of the contract of the contract of the contract of the contract of the contract of

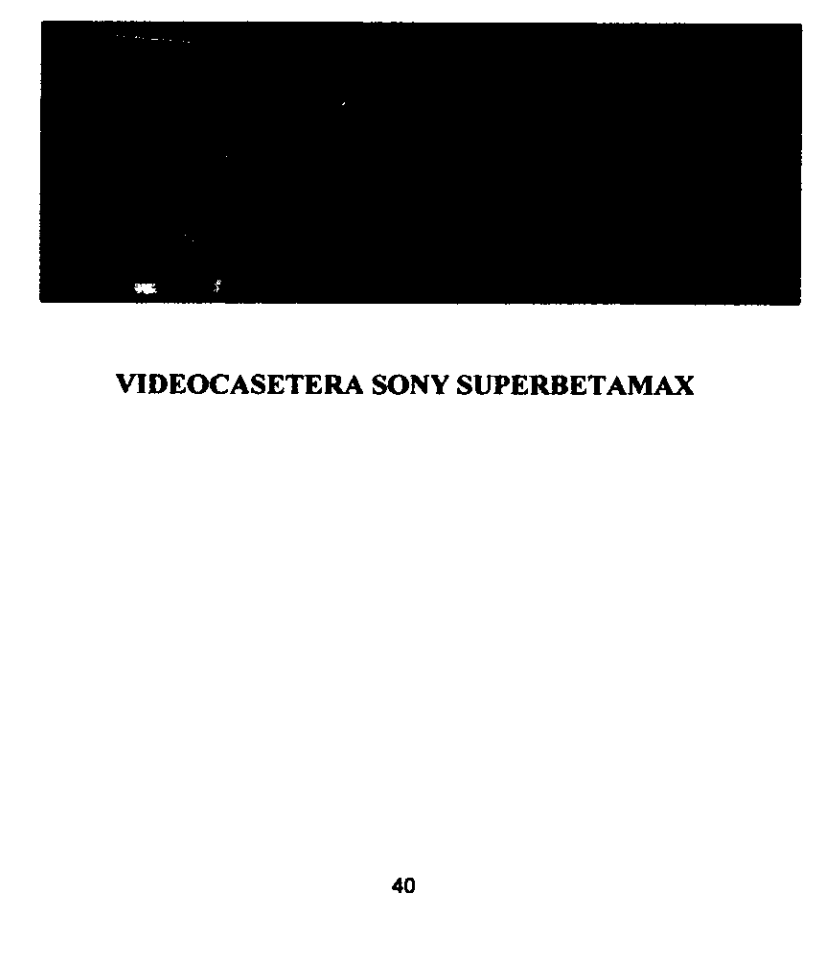

VIDEOCASE I EKA SU VIDEOCASETERA SONY SUPERBETAMAX

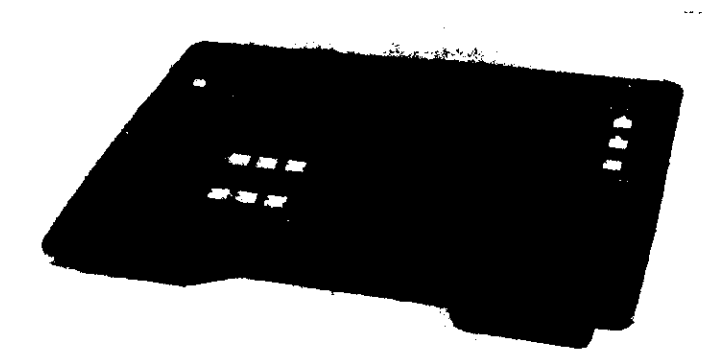

. . . . . . . . . . . . . . . .

MEZCLADORA DE AUDIO Y VIDEO DIGITAL PANASONIC, MODELO WI AVES

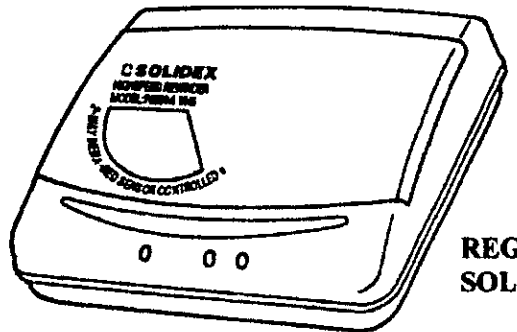

# REGRESADORA DE CASSETTES VHS<br>SOLIDEX, MODELO 7000 VHS

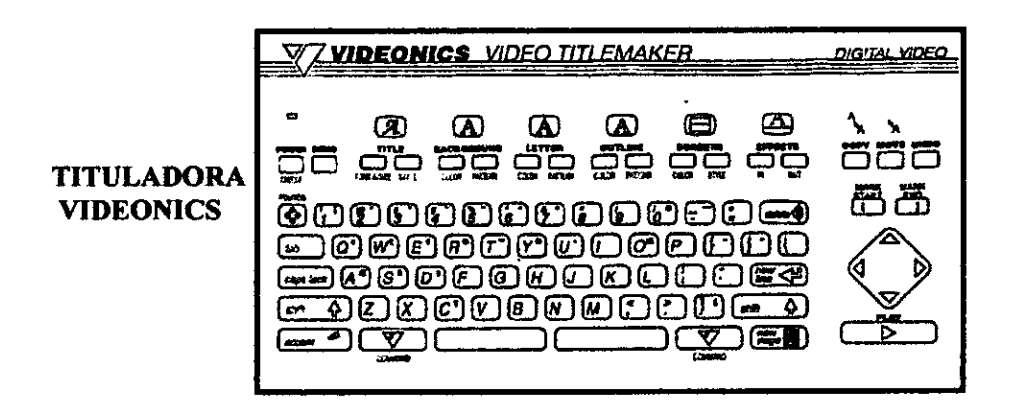

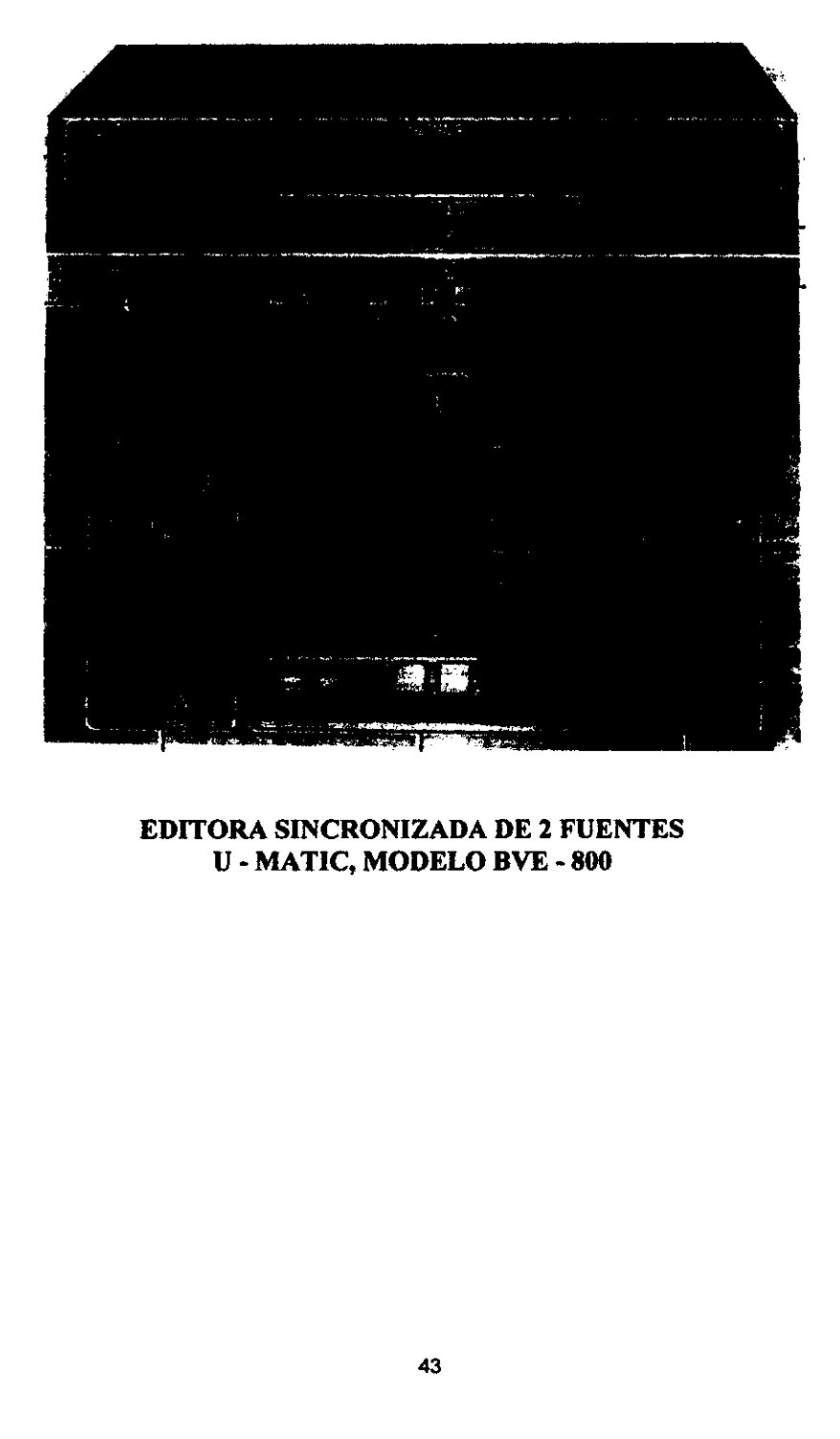

EDITORA SINCRONIZADA DE 2 FUENTES U - MATIC, MODELO BVE - 800

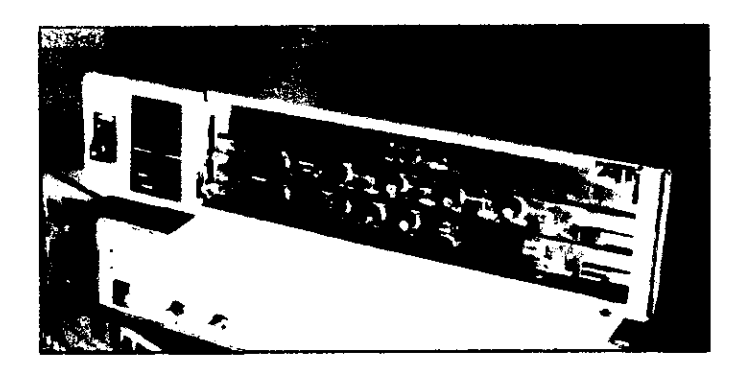

# MICROTIMER DIGITAL TIME BASE CORRECTOR MODELO BYT - 800

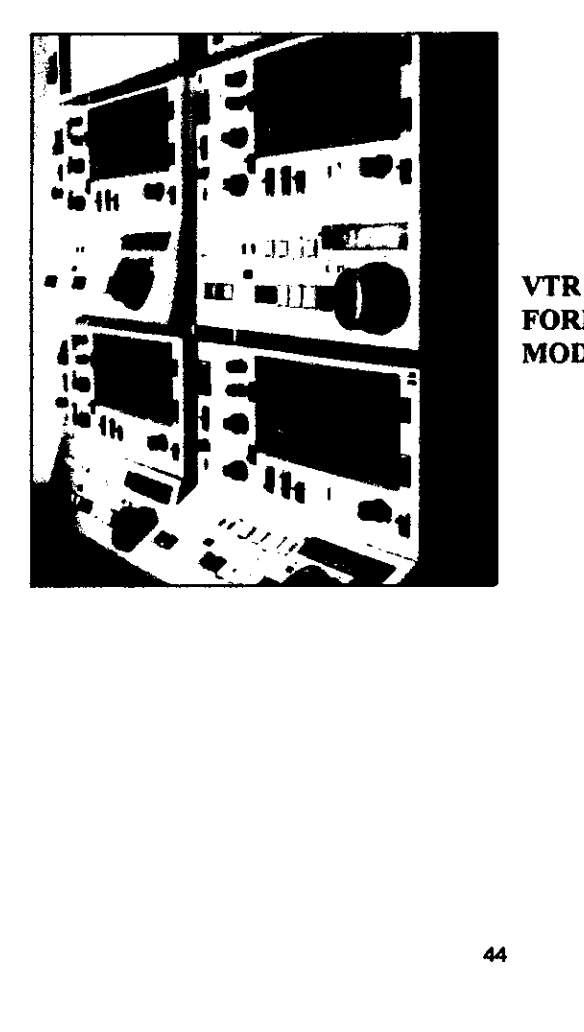

VTR UMATIC PROFESSIONAL FORMATO 3/4 DE PULGADA, MODELO BYU - 820

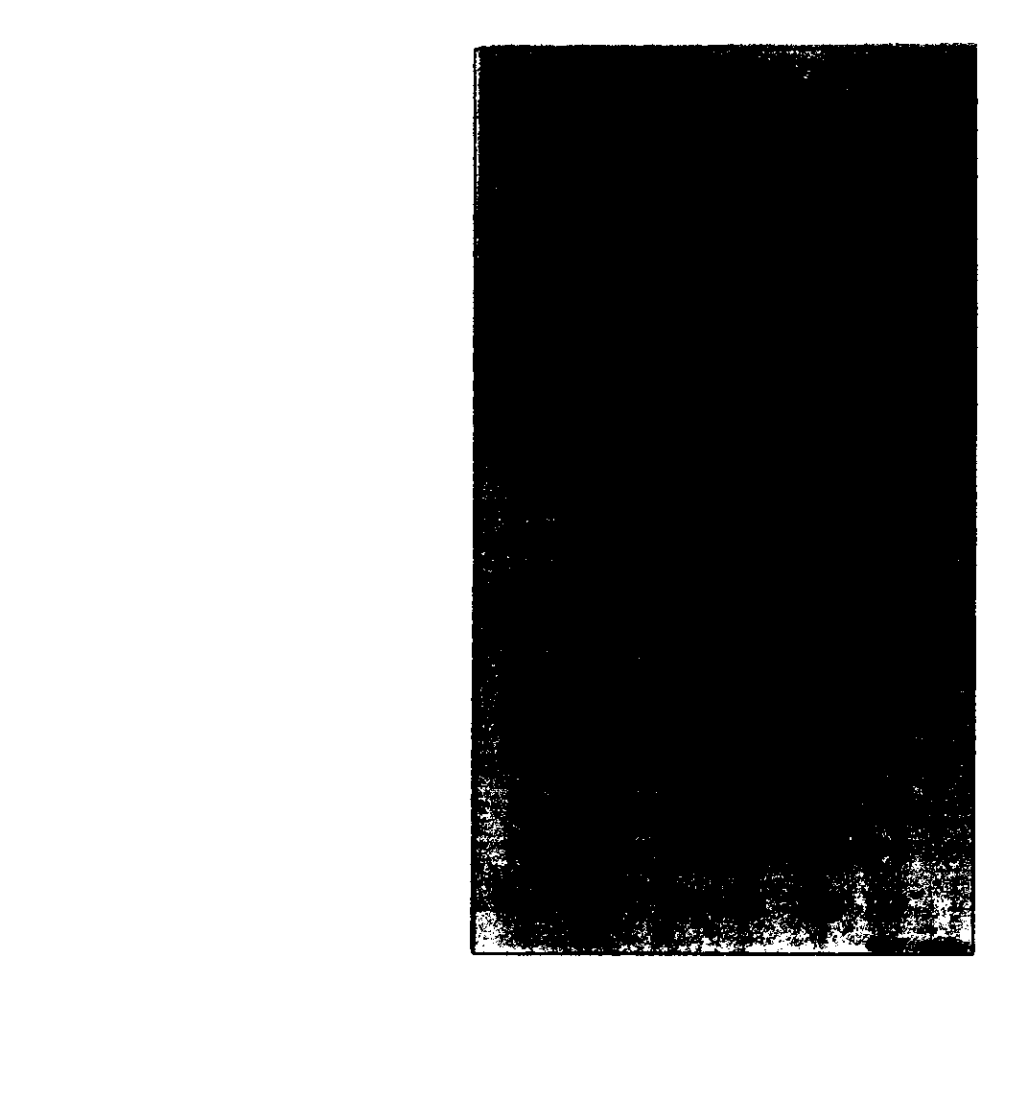

# CONTROL Ad TANVd XI - 0091 dNOUD VALLEY **GRASS** SWITCHER

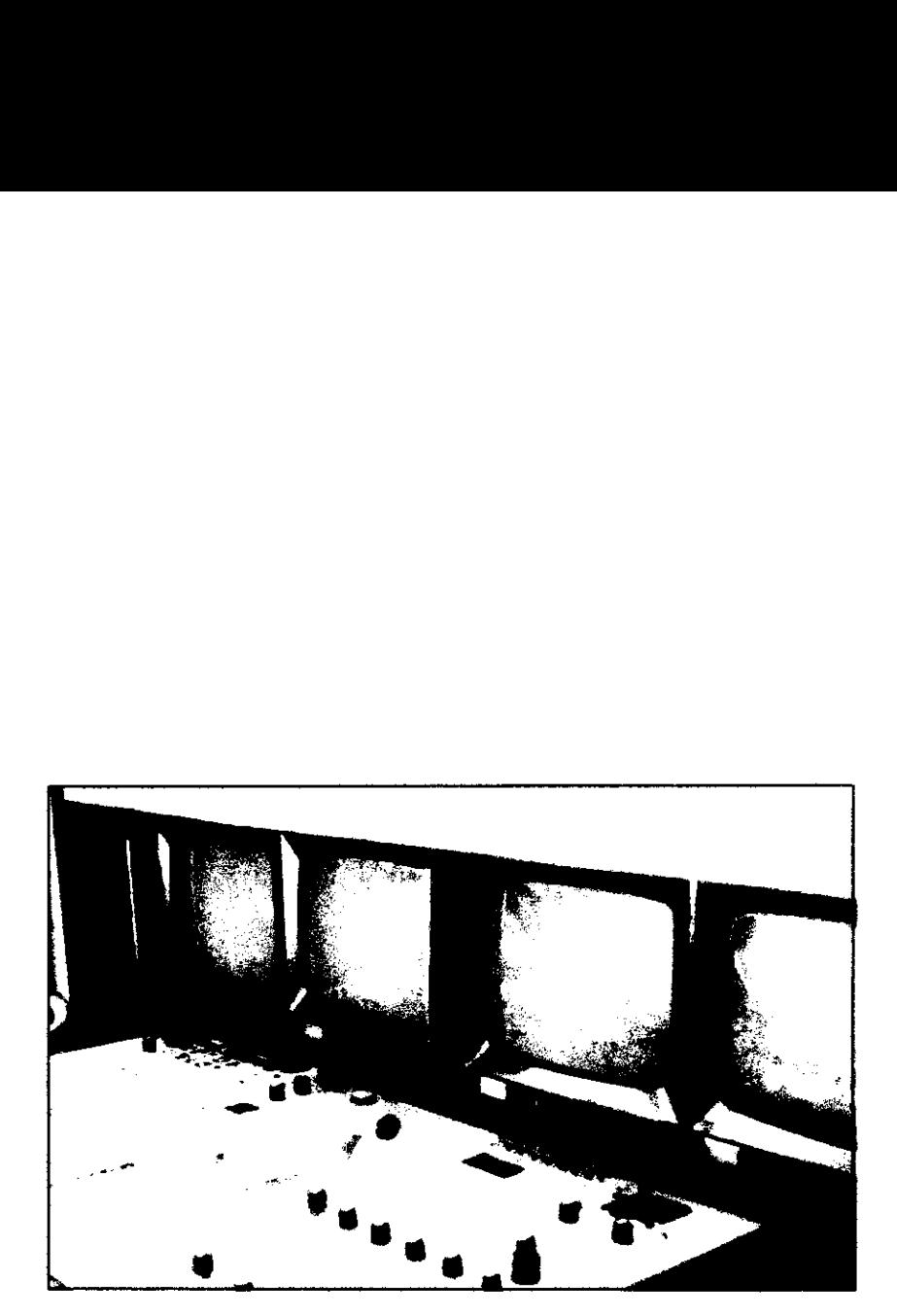

# MONITORES B/N<br>
4<br>
4<br>
4 MONITORES B/N ELECTROHOME

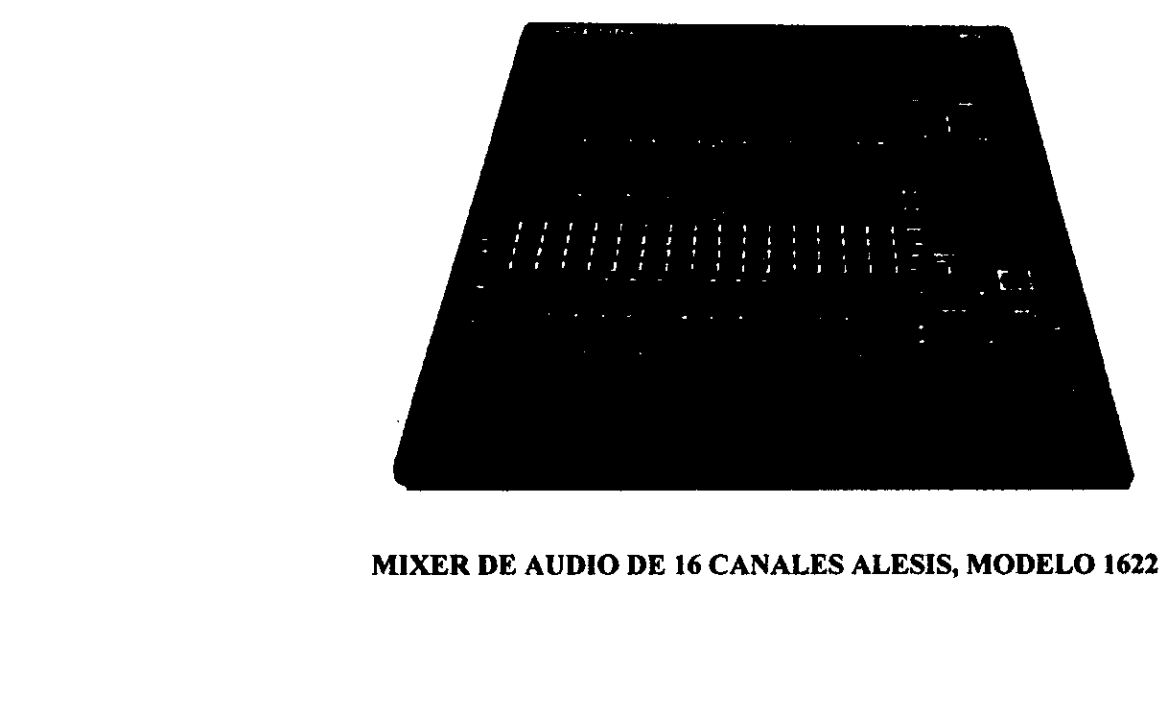

# MIXER DE AUDIO DE 16 CANALES ALESIS, MODELO 1622

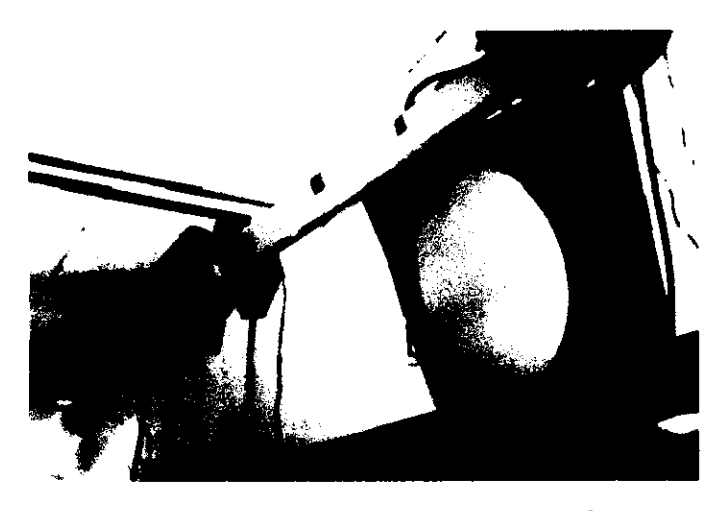

ESTRUCTURA DE ILUMINACION (CAZUELA DE 3000 WATTS, FRESNELES MINI KEYS)

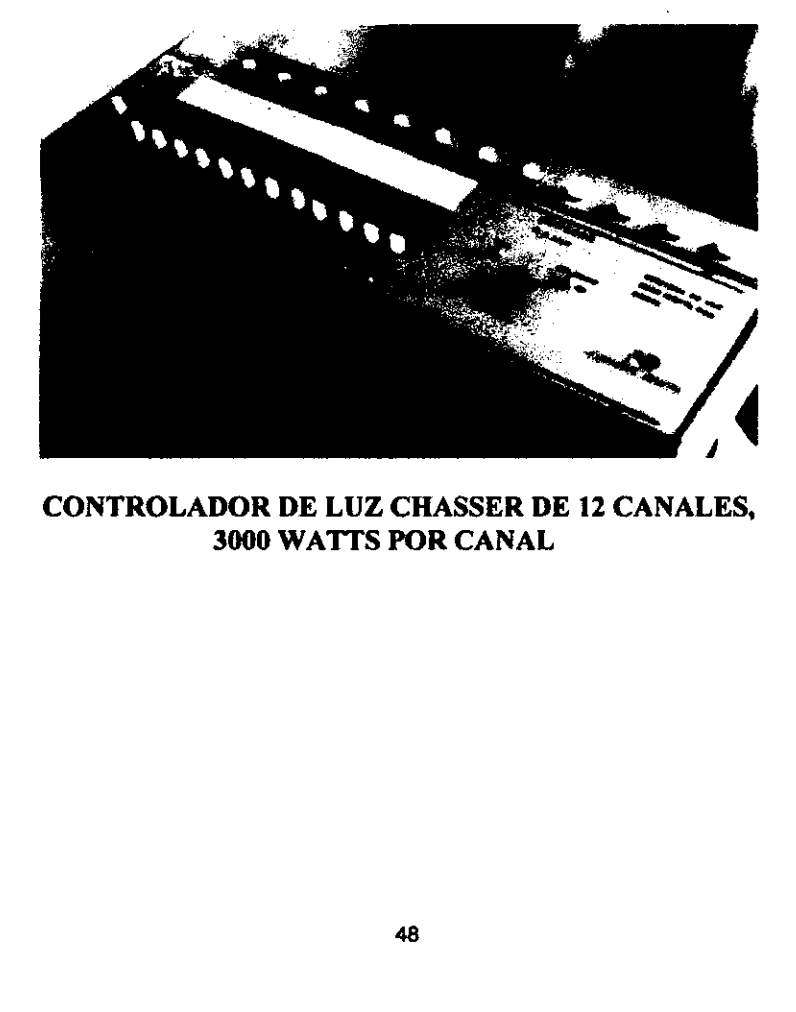

CONTROLADOR DE LUZ CHASSER DE 12 CANALES, 3000 WATTS POR CANAL

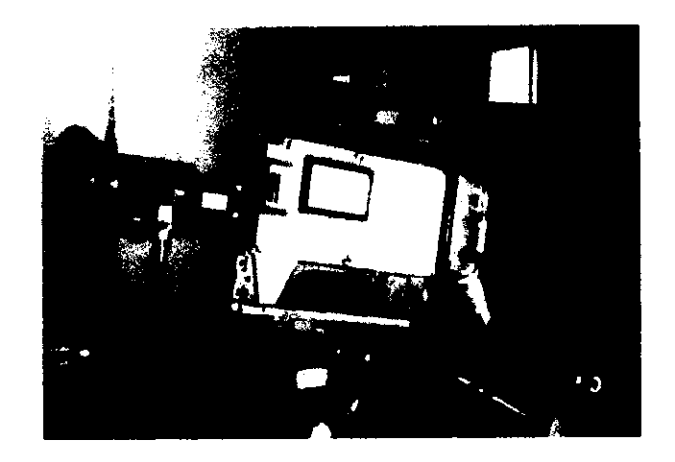

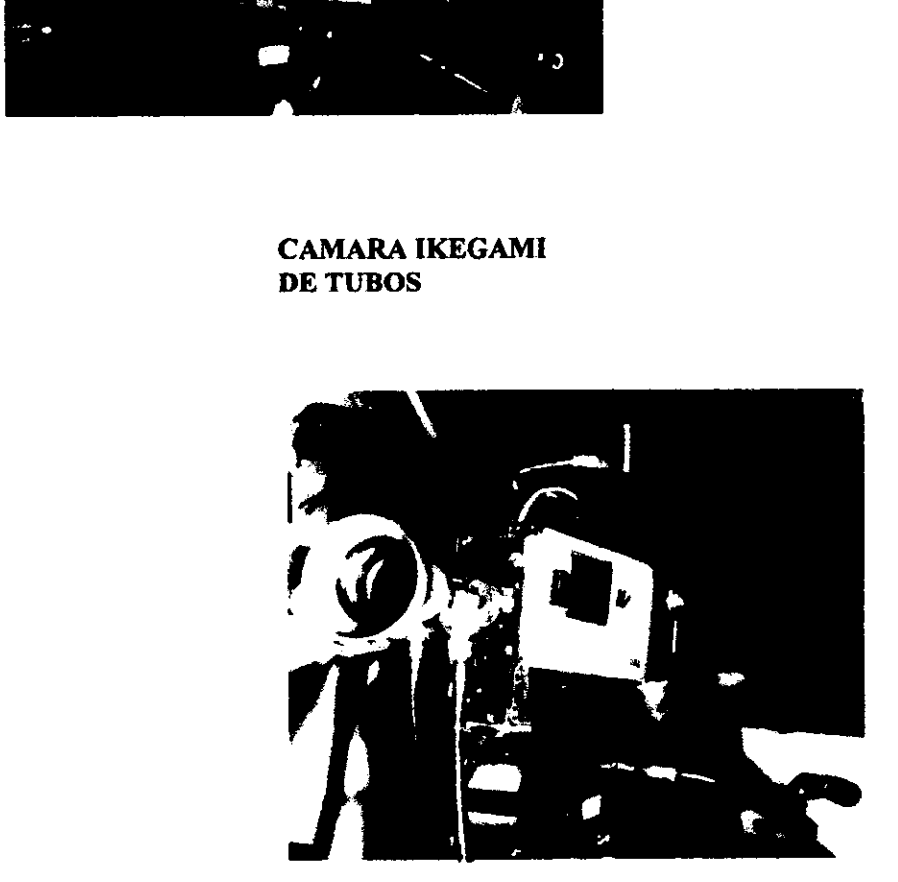

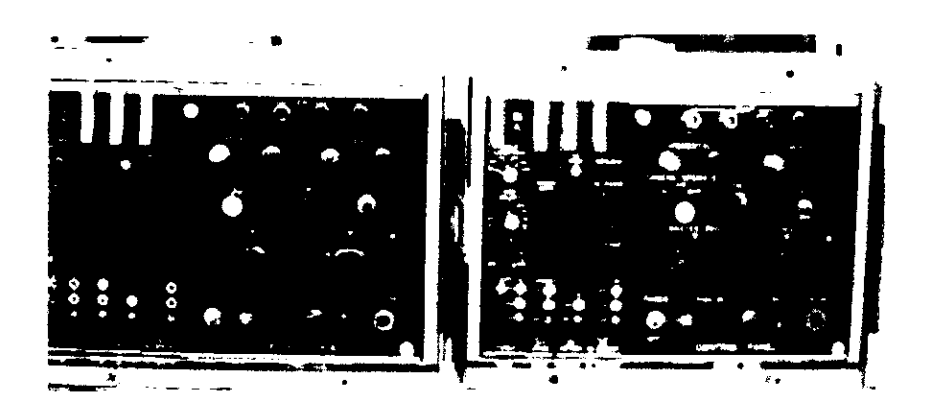

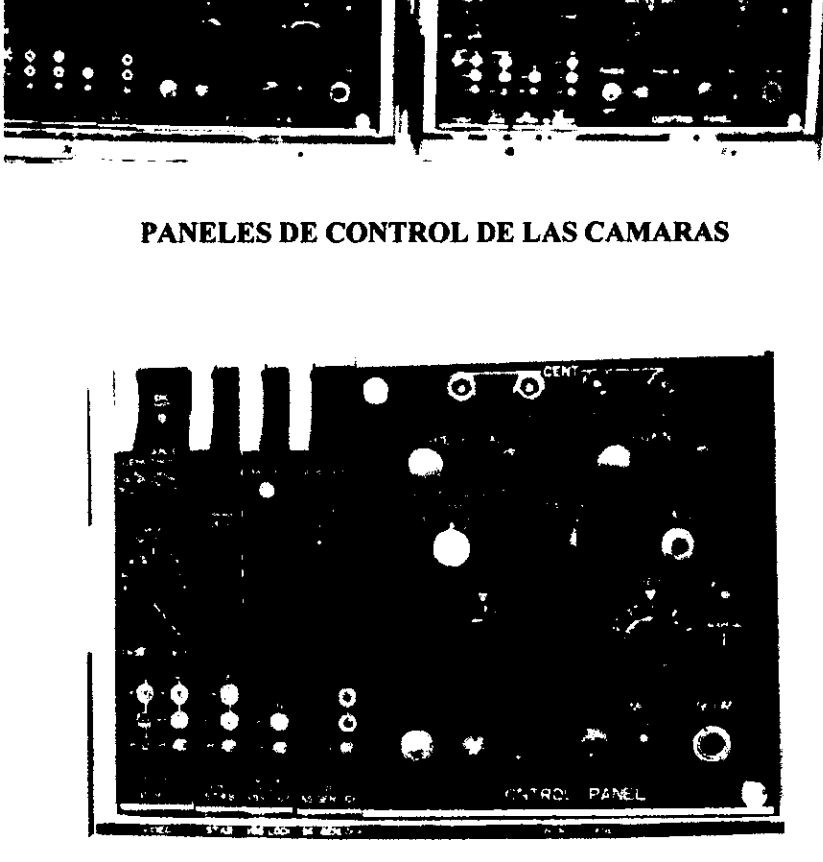

CAJA DE CONTROL DE CAMARA 1

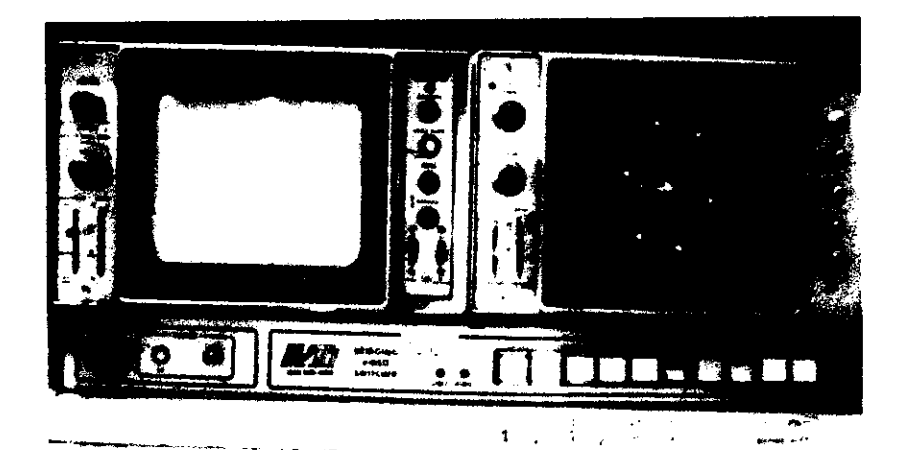

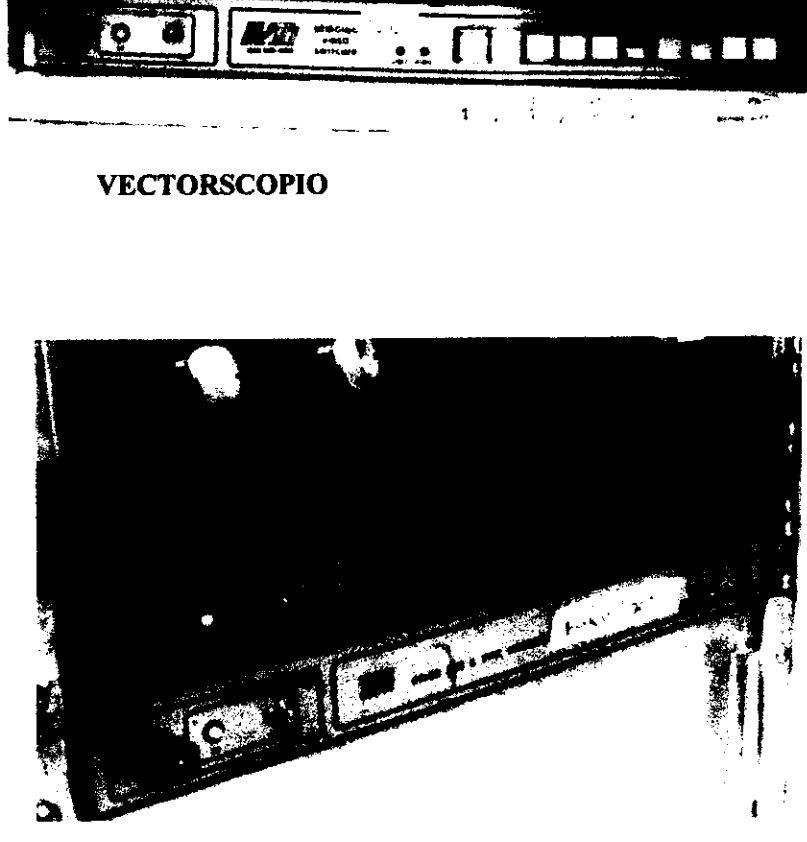

# PODERES 3M BRAND COLOR BAR AND SYNC GENERATOR Y VIDEO DISTRIBUTION AMPLIFIER

# 1.2. PUESTOS Y FUNCIONES

Uno de los aspectos más importantes que un buen comunicador debe tomar en cuenta al momento de la realizacién de cualquier produccién dentro de ULSABVISION, es el de trabajar en equipo; ya que es indiscutible que una sola persona no puede encargarse de todas las actividades que se llevan a cabo para la realizacién de una produccién de televisién, asi como del manejo total del equipo con el que se cuenta para éstas mismas.

Por tal motivo, en cada uno de los trabajos aquí realizados, la individualidad es totalmente descartada. Siguiendo este principio, los alumnos forman equipos de trabajo en los que cada integrante tiene a su cargo una función en especial que desarrollará durante el tiempo de duración de la producción.

Con la finalidad de que el proceso de aprendizaje sea lo suficientemente dinamico y completo, los alumnos tienen la oportunidad de desempefiarse en cada uno de los puestos ya establecidos, por medio de la rotacién de labores dentro de cada una de las producciones.

Con esto, lograrán desarrollar y catalogar las diferentes aptitudes y afinidades que cada uno de los puestos le sugiere. Queda establecido que tomando en cuenta éste aspecto, podran explotar al maximo sus capacidades en cada una de ellas y comprender las responsabilidades que conllevan; la pretension de lo anterior permitira al estudiante poder enfrentar una produccién con las armas necesarias para poder controlar al grupo de trabajo.

El hecho de que quede bien asentada la existencia de determinados puestos y funciones, es para que se logre la comprensién total del proceso de elaboración de cualquier producción en el área de la comunicación.

Los puestos y funciones por los que el alumno debe desarrollar dentro de la capacitacién y realizacién de sus trabajos, son los siguientes:

- 1. Produccién: Empresa que produce los programas.
- 2. Productor: grupo o individuo inversionista que proyecta, financia y explota comercialmente las producciones y además es el creador o duefio de las mismas.
- 3. Director: Individuo que se encarga de coordinar, en !a producciones, las labores de puesta en escena de las acciones, de las cualidades estéticas, de la produccién, asi como de los planes de trabajo y del acabado en general.
- 4. Escendgrafo: Individuo que se especializa en el disefio y supervision de la construccién de los escenarios.
- 5. Continuista: Individuo que se encarga de que las producciones tengan una secuencia lógica y perfecta durante los días de producción.
- 6. fluminador: Individuo que se encarga de generar un buen plan de iluminaci6n para que cada una de las tomas dentro de cualquier set o locacién alcancen el objetivo deseado.
- 7. Floor manager: Encargado de coordinar todos los movimientos que los camarégrafos deben desempefiar dentro de las grabaciones.
- 8. Camarógrafo: Jefe del departamento de cámara que se encarga de la fotografia de cualquier produccién dentro del laboratorio.
- 9. Switcher ( video ): Individuo que se encarga de la mezcla o unién de cada una de las tomas de la producción.
- 10. Sonido: Persona que se encarga de la alteracién de las propiedades de un medio elastico, como la presién, el desplazamiento de las particulas o la densidad, que se propaga por el aire u otro medio y que causa un cuerpo o varios en vibracién.
- 11. Pizarrista: Técnico del departamento de sonido que anota en la pizarra el número de escena y lo grita para que sea grabado en el momento en que se inicia la grabacién; claquetista, claquetero; regularmente dentro de producciones pequefias el floor manager se encarga de esta función.

# 1.3. RECURSOS HUMANOS

La responsabilidad en el manejo de los recursos humanos dentro del laboratorio de producción de televisión de la Universidad Lasallista Benavente abarca áreas muy vastas, y la única manera de enfrentar dichos desafíos es el de utilizar nuestras más eficientes armas.

Es peligroso creer que un solo individuo aislado podria enfrentar tal reto; por tanto, el principal desafio que se tiene en cuanto al buen desempefio de !os recursos humanos, es lograr el mejoramiento de la organización de que formamos parte, haciéndola más eficiente y eficaz.

Aquí es oportuno preguntar: ¿Cómo mejoran las organizaciones?

Una vez que hemos empleado el término "organizacién" para explicar la importancia del empleo de los recursos ( en especial de los recursos humanos) en ella, es necesario explicar bajo que definicién estamos basando y basaremos el desarrollo de los siguientes términos.

Organización:

"Accion y efecto de organizar. Apelaci6n de ciertas instituciones.""

Las organizaciones mejoran su funcionamiento, mediante el uso de sus recursos: Un uso mas eficaz dentro de las diferentes creaciones televisivas significa lograr la producción de los programas adecuados de manera que sean aceptables. Un uso más eficiente implica que una organización debe utilizar la cantidad mínima de recursos necesaria (sin dejar de pensar que lo más

<sup>&</sup>lt;sup>1</sup> García Pelayo Ramón. Diccionario Básico Escolar. Ed. Larousse. México 1995. Pag. 214

importante es la calidad del producto terminado) para la produccién de sus programas; estos dos factores conducirán a mejores niveles de productividad.

La productividad es la relación que existe entre los productos que se consumen y los que ya estan elaborados. La productividad mejora en una organizacién en la medida que se identifican y se emplean menos canales para utilizar menor cantidad de recursos, para obtener los mismos resultados, o que con igual cantidad de recursos se consigan productos mejores y de mayor calidad.

En un entorno en el que varios compiten entre si, los avances en la productividad resultan esenciales.

Mediante los avances en la productividad, los estudiantes—practicantes en el laboratorio pueden reducir costos, evitar el dispendio de recursos escasos y aumentar las utilidades asi como condiciones laborales de mas alta calidad.

Los encargados de vigilar este aspecto dentro del laboratorio contribuyen mediante la identificación de procedimientos mejores y más eficaces para lograr los objetivos tanto personales como institucionales e indirectamente favorecer a la mejora de las relaciones laborales.

E! primordial objetivo de las personas que laboran dia a dia con los estudiantes–practicantes dentro del laboratorio de producción es entonces el mejoramiento del desempefio y de las aportaciones de los mismos en el marco de una actividad ética y socialmente responsable.

Se pueden observar que en una producción, existen diferentes tipos de objetivos que son esencialmente los que se persiguen durante todo un

semestre de actividades, pero lo más importante no son los objetivos intermedios, sino el total de los mismos. Es, por tal motivo, que es necesario un instrumento para que tanto el estudiante como la Escuela de Ciencias de la Comunicacién de la Universidad logren sus metas fundamentales.

Dentro de la funcionalidad de los objetivos, existe también un equilibrio perfecto que se debe tratar de mantener por sobre todas las cosas; se refiere especificamente a la cobertura de las necesidades; cuando estas se cubren insuficientemente o cuando se cubren en exceso y se cae en un posible dispendio de recursos.

En cuanto a los objetivos personales, podemos decir que en la medida en que sean compatibles y que coincidan con los de la Escuela de Ciencias de la Comunicación y con los de la Universidad se volverán más poderosos.

Para que la fuerza de trabajo se pueda mantener, retener y motivar es necesario satisfacer las necesidades individuales de sus integrantes. De otra manera es posible que se caiga en un retroceso de calidad y que lleve, por tal motivo a la menor captación de alumnos que se interesen por el área de los medios de comunicación o que se reduzcan los niveles de desempeño y satisfacción.

# 1.4. RECURSOS MATERIALES

Otro de los elementos importantes dentro de todo laboratorio de prácticas en televisión, obviamente pensándolo como una organización, son los recursos materiales; estos recursos se pueden catalogar como materias primas con las que cada uno de los colaboradores desarrolla el proceso de produccién, dentro de un laboratorio de televisión debemos contar con las materias primas necesarias para que los resultados obtenidos estén de acuerdo a los objetivos establecidos. Precisamente dentro del laboratorio de Ulsabvision, éste es un aspecto relevante que todo aquel estudiante que va a desarrollar sus actividades dentro del mismo debe de tomar en cuenta si desea que su trabajo esté bien organizado.

Se debe tomar como una actividad alternativa dentro de los grupos que se conformen para el manejo de producciones el de nombrar a un individuo que se encargue de determinar y catalogar todos los materiales que son necesarios para la realizacion de las mismas; posteriormente y con la informacién que se obtenga, decidir quien será el responsable de hacer que estos se encuentren en el lugar correspondiente en la fecha establecida, para evitar que se desperdicie tiempo en el laboratorio. Aunque queda entendido que el tiempo de laboratorio no se puede catalogar como un costo dentro de las producciones de los estudiantes, se debe tomar en cuenta que, al enfrentarse con producciones reales dentro de los medios masivos, es un punto de suma importancia.

A continuación se desarrolla una lista de los materiales que son comúnmente empleados por los estudiantes dentro de la realización de una produccién y asi tener una visién mas completa a lo que este punto se refiere. La mayoria de los recursos materiales se emplean en las escenografias (en periodo de produccién) que deben estar debidamente disefiadas para cada una

de las producciones. Los otros recursos se encuentran en el periodo de pre producción o inicio de la producción y el resto forman parte de la etapa de postproduccién o terminado de la produccién.

# **Escenografía**

- e Hojas de unicel, madera, perfocel, o cualquier material que vaya a ser utilizado para generar paredes aparentes, muebles, etc.
- Papel.
- e Stock de muebles reales.
- e Cart6n corrugado.
- e Cartulina.
- e Pintura ( de diversos colores ).
- Cinta masking tape.
- e Diferentes materiales de ambientacién: plantas, macetas, tapetes, etc.
- « Papel engomado.
- e Goma para pegar.
- Marcadores, lápices, tizas, etc.
- Micas para luz.
- e Cortadores, navajas, tijeras, etc.
- e Diversos. Todos los materiales que sean necesarios para una produccién especifica. Por ejemplo, si se desarrolla un anuncio publicitario en contra del tabaquismo: cigarros, cámara de humo, encendedor o cerillos, etc.

# Pre-Producción.

- Lápiz.
- e Hojas.
- e Control de vestuario y ambientacién.
- e Borrador.
- e Formato para guiones ( previamente provisto por el catedratico).
- e Minutas de juntas de grupo de trabajo.
- e¢ Costos (control de).
- e Cintas de grabacion.

# Post-Producción.

## Cassettes:

- e VHS de duraciones 120 y 160 min. dependiendo de la velocidad en que trabaje la videocasetera ( SP 2 Hrs. y EP 4 Hrs. ).
- Beta ( velocidad B1 4 Hrs. y B2 6 Hrs. ).
- e Cassettes de audio 60 min. y 90 min. de duracién ( marca la que el alumno decida ).
- Cassettes de formato  $\frac{3}{4}$  de pulgada de 20 min. y 1 Hr. (cabe hacer la aclaraci6n de que se trabajan en una sola velocidad).

Es importante que, durante la realización de cualquier producción, se tome en cuenta que cualquier dafio causado al equipo sera pagado por el alumno causante del mismo o por el equipo de trabajo si así se decide desde un principio, si el caso cae en negligencia o falta de cuidado.

Una vez desarroliado lo anterior, podemos encontrar de manera efectiva lo que se encuentra dentro de una producción de televisión dentro de los diferentes formatos en ULSABVISION. El estudiante debe tomar en cuenta todos los aspectos anteriormente nombrados para poder manejar de manera efectiva las diferentes producciones a las que se enfrente.

De la misma forma hemos planteado ya toda un área de trabajo con ambiente especifico (objeto de interés principal para la realizacién de la

presente practica profesional) en la que al final de un periodo de realizacién de actividades se ha visto beneficiada por una serie de adaptaciones pertinentes con la única finalidad de lograr la eficacia y eficiencia mencionadas en un principio.

Es necesario hacer una acotacién de que el desarrollo y estudio de los diferentes puntos de la práctica se desarrolló en un período de tiempo de seis meses y los resultados del reporte se comprenderán en el mismo.

# **CAPÍTULO II**

# REPORTE DE ACTIVIDADES Y ANALISIS DE LA EXPERIENCIA PERSONAL.

Hablar de desarrollo de actividades es un término que podria sonar como generalidad, ya que existen dentro de un mismo espacio distintas labores que nos llevan a conseguir un mismo fin. Como resultado de las diferentes actividades se ha desarrollado una divisién de las mismas y que se desarrollaron en el periodo establecido.

Ademas de los resultados de las actividades, se desarrolla un reporte de la forma en que se desarrollaron y la evolucién de las adaptaciones a cada una de las mismas, basada en un sistema funcional de trabajo establecido desde un principio, ya que es el mas adecuado para las necesidades cotidianas tanto de los estudiantes y catedráticos como del laboratorio y de las diferentes actividades que la Universidad exige de ULSABVISION.

Como primer punto y antes de comenzar con la enumeracién, clasificacién y explicacidn de desarrollo de las diferentes actividades desarrolladas, es pertinente explicar lo que es un "Sistema Funcional de Trabajo".

Se entiende como un Sistema Funcional de Trabajo a:

"la búsqueda de constantes, para elaborar leyes generales o teorías, bajo el supuesto de que de tras la diversidad de costumbres y conductas sociales existe una identidad de función."<sup>2</sup>

Estas constantes evolucionan y se transforman de acuerdo con el objetivo y es importante que se desarrollen en cada una de las actividades sin el pensamiento estructural de apego a las mismas. Se debe recordar que lo más importante es el resultado y la calidad de las diferentes actividades y producciones.

Con este concepto podemos equiparar el término funcional con el de resultado; resultados, que después de un análisis previo a cada situación derogan de manera conveniente los beneficios buscados.

Una de las tareas basicas tanto del Catedratico a cargo como del individuo que funge como auxiliar en ese momento dentro del laboratorio de televisión de ULSABVISION es, primordialmente, el de hacer entender al estudiante los parámetros principales del sistema funcional de trabajo para que puedan basar el desarrollo de sus actividades dentro de cualquier produccidn en el medio televisivo, haciéndolo dinamico y creativo.

<sup>&</sup>lt;sup>2</sup> Verón, Eliseo. Curso de teorías de la Comunicación. Facultad de Ciencias Políticas y Sociales, UNAM, 1990, Pag.90.

Bajo la máxima:

"El medio es el causante del conformismo de las masas y Los medios deterioran el nivel de la cultura popular, alimentando gustos vulgares", 3

el alumno tratará de encontrar un dentro de sus capacidades, la forma de dar un sentido más profundo a cada una de sus producciones.

Desde la creacién de la idea, que es el primer paso para la elaboracién de cualquier produccién, una de las actividades principales a realizar como auxiliar del laboratorio es la de explicar al estudiante que es completamente necesario el analisis del "publico meta" para que se Jogre el éxito del trabajo realizado; y todo esto lo podemos basar en la afirmación siguiente:

"El medio ejerce cierto grado de influencia que esta condicionada por las convicciones, creencias y normas del público receptor."<sup>4</sup>

Es requisito indispensable que se encuentren y establezcan los canales y su relacion con el publico, ya que por sus caracteristicas influira o no en éste.

Debido a que el medio empleado en este caso es un medio de comunicaci6n de masas, como objetivo primordial debe encontrarse el de dirigir los mensajes a los líderes de opinión. Según Lazarsfeld en su libro "Crítica de la información de masas".

"Los lideres de opinidn se encuentran distribuidos en las diferentes clases y ocupaciones. La influencia sobre éstos es mayor que sobre los demás miembros de la sociedad."<sup>5</sup>

 $3$  Lazarsfeld Paul. Crítica de la Información de masas. Pag. 11.

Para entender el mecanismo de la Comunicación Colectiva, es necesario partir de sus elementos basicos fundamentales, conocer 'as funciones especificas de cada uno de ellos, las relaciones que tienen entre si y el proceso por el cual se da la Comunicacion.

Wilbur Schram, investigador norteamericano de los medios de comunicaci6n en la Universidad de Illinois define el proceso de la comunicacién colectiva partiendo del concepto mas simple de la comunicacién social: la Comunicacién interpersonal, haciendo uso de elementos minimos para explicar la operacién continua de la comunicacion. Con estas bases podemos pensar sin lugar a dudas que el paso más elemental en la producción de algún programa televisivo es lograr que éste contenga informacién; ei estudiante que labora una creaci6n dentro del laboratorio de produccién debe ser capaz de incluir cualquier tipo de informacién en cada una de sus producciones para lograr el objetivo principal de su trabajo, que en este caso es lograr la Comunicacién de una idea, y es aqui precisamente en donde se !e auxilia con todo tipo de explicaciones y ejemplos hasta hacerlo comprender tan sencillo pero esencial punto.<sup>6</sup> Wilbur Schram, investigador<br>comunicación en la Universidad de Illino<br>colectiva partiendo del concepto mas<br>Comunicación Interpersonal, haciendo u<br>la operación continua de la comunicació<br>lugar a dudas que el paso más elemen<br>

"El mensaje puede tomar forma de distintas sefiales cuyo significado pueda ser interpretado."<sup>7</sup>

De acuerdo con el análisis del público receptor del mensaje en el cual se auxilia al alumno dentro del laboratorio, es imperante hacer que entienda que como fuente (parte del modelo en el proceso de la comunicacién), no puede

<sup>&</sup>lt;sup>4</sup> Lazarsfeld Paul. Crítica de la Información de masas. Pag. 12.

<sup>:</sup> Lazarsfeld Paul. Critica de la Informacién de masas. Pag. 13.

<sup>&</sup>lt;sup>6</sup> Cfr. Schram, Wilbur. Mecanismo de la Comunicación. Procesos y efectos de la Comunicación Colectiva. CIESPAL. Qinte 1964.

incurrir en errores elementales como la mala estructuración del mismo; en el que un cúmulo de experiencias son importantes para cifrarlo o descifrarlo y mientras mas cercanas 0 comunes sean, sera mas eficaz la Comunicacién. Por esta razón se le pide al alumno que desarrolle sus ideas lo más sencillo posible y asi no caer en términos confusos o dificiles de comprender incluso por él mismo. °

Hemos hablado también de los dos aspectos que son parte integral de cualquier produccién y que deben tomarse en cuenta en e! desarrollo de las mismas: Forma y Fondo. La forma es un aspecto que se logra con la ayuda del equipo con el que se cuenta en el estudio (Mencionado anteriormente en el Capitulo I); debe entenderse que el equipo es funcional una vez que ya se tiene dominio del manejo del mismo. Hemos hablado también de los cualquier producción y que deben tom<br>mismas: Forma y Fondo. La forma es un<br>equipo con el que se cuenta en el es<br>Capítulo I); debe entenderse que el equ<br>dominio del manejo del mismo.<br>Debemos pla

Debemos plantearnos con lo anterior la siguiente interrogante:  $\zeta$ es posible la combinacién la forma y el fondo dentro de las producciones de televisi6n?. Para responderla tenemos que definir lo que encierra el concepto de fondo.

Berelson, especialista de la Comunicacién Colectiva concede una importancia a uno de los elementos del proceso de la Comunicacién. No excluye los otros componentes pero resalta su interés por el estudio del contenido del mensaje; este interés lo lleva a desarrollar una técnica de investigación que se denomina análisis de contenido.<sup>9</sup>

<sup>&</sup>lt;sup>7</sup> Cfr. Schram, Wilbur. Mecanismo de la Comunicación. Procesos y efectos de la Comunicación Colectiva. CIESPAL. Qinto 1964.

Schram, Wilbur. Critica de la informacion de masas. Pag. 17.

<sup>8</sup> Berelson, Bernard, Hand book of Social Psychology. Ed. Crardner Lindzey and Reading Massachusetts, 4954. Vol! "Theory and Method". Pag. 488-522.
Asi, podemos afirmar que la coexistencia del fondo y la forma dentro del desarrollo de las producciones de television en sus diferentes formatos es imperativa; el estudiante que se enfrenta al desarrollo de una produccién debe comprender y analizar el fondo del mensaje para comprender y catalogar la forma en el que se desarrollara. Esto quiere decir que debe hacer mano de un análisis de contenido para que el resultado sea efectivo, práctico y concreto.

Análisis de contenido: Es una técnica de investigación que sirve para describir objetiva, sistemática y cuantitativamente el contenido manifiesto de la Comunicación.<sup>10</sup>

Con esto podemos entender más claramente que el análisis de contenido le va a ayudar al alumno en el proceso de realización de sus ideas para revelarle datos importantes que deben de tomarse en cuenta para conseguir e! objetivo planteado y valoracién del mismo.

Todo este estudio de la teoría Funcionalista de la Comunicación nos ha de ayudar para el entendimiento de las bases bajo las que se realizaron las actividades dentro del laboratorio de televisién y el fin que se persigue al tratar de ensefiarle al los alumnos dichos principios, mediante las actividades diarias.

Ademéas se trataré de demostrar también que, independientemente al encargado de ULSABVISION, es imperante contar con el apoyo de una persona capacitada para auxiliar de manera directa tanto a los estudiantes como al mismo catedratico a cargo.

<sup>&</sup>lt;sup>10</sup> Berelson, Bernard, Hand book of Social Psychology. Ed. Crardner Lindzey and Reading Massachusetts, 1954. Vol | "Theory and Method". Pag. 488-522.

Con el informe de actividades se resaltarán implícitamente los puntos esenciales de accién de aquella persona que una vez calificada como adecuada, formará parte del equipo de trabajo del laboratorio.

Además podremos entender la necesidad del apoyo de este individuo para que el estudiante pueda tener otra fuente de asesoria, que sus producciones contengan un mensaje bien desarrollado y reforzar los conocimientos aprendidos en cátedra.

Las diferentes actividades que realiza el individuo que fungirá como auxiliar dentro del laboratorio de television en ULSABVISION son catalogadas de acuerdo al apoyo a la Universidad, a la Escuela de Ciencias de la Comunicacion y a los estudiantes. Por supuesto, estas actividades han sido desarrolladas durante los seis meses de duración de la práctica profesional y catalogadas, de acuerdo a lo ordenado y registrado anteriormente y a lo que ahora se presentará.

### 2.1. ACTIVIDADES INSTITUCIONALES

Dentro de este grupo de actividades podemos clasificar a todas aquellas en las que se realiza trabajo especializado analizado, diseflado y estructurado previamente por la direccién encargada, con el fin de cuidar cada uno de los detalles que ayudarán a un perfecto desarrollo del evento.

La actividad a desarrollar es presentada ante la\_ direccidn correspondiente con cierto periodo anticipado de tiempo, dentro del cual se comienza con la planeacién de un calendario de labores, seleccién del equipo de trabajo adecuado, la designacién de los diferentes cargos y funciones a desarrollar tanto de manera departamental como aquellas en las que se requiere laborar conjuntamente con el equipo de trabajo perteneciente a alguna otra de las area de la Universidad.

EI desarrollo de fas actividades dentro esta catalogacién se desarrollan de acuerdo a los intereses universitarios, y dependen directamente de los diferentes encargados o directores de áreas.

El resultado de cada una de las actividades se ve reflejado en las diferentes memorias de eventos especiales, grabaciones de eventos importantes para la universidad y creación de imágenes institucionales desarrolladas para la misma.

Cabe hacer mencién que, por lo regular, los eventos desarrollados vinculan de alguna manera u otra a la Escuela de Ciencias de la Comunicacién de la universidad, ya sea por el apoyo de los estudiantes o el desarrollo de eventos de pre-producción y post-producción.

A continuación haremos mención de las actividades Institucionales que se llevaron a cabo durante el periodo de la presente practica profesional.

#### 2.1.1. GRABACION DE EVENTOS ESPECIALES

- e Grabacién de todos los eventos que tuvieron lugar dentro del Congreso Nacional de ANFADE, en el que la Universidad Lasallista Benavente fungid como anfitriona.
- e Grabacién de eventos culturales de la semana del Bachiller (concurso de oratoria, concurso de declamacién, concurso de imitacién, concurso de baile, concurso de ortografia, kermesse, etc. )
- and the contract of the contract of the contract of the contract of the contract of the contract of the contract of e Grabacién de conferencias especiales impartidas a distintos grupos de las diferentes carreras profesionales con las que se cuenta dentro de la universidad.
	- e Grabacién de la ceremonia de graduacién de la primera generacién de post~ grado de la carrera de derecho.
	- « Grabacién de la ceremonia de los altares del dia de muertos.
	- « Grabacién de las distintas visitas del C. Lic. Vicente Fox Quezada Gobernador del estado de Guanajuato.
	- e Grabacién de diversos informes en la sala de Rectoria (Conferencias, Platicas, Juntas Eventos Especiales, Etc.).

Todas las actividades fueron desarrolladas de acuerdo a los intereses de las diferentes direcciones y departamentos que se encuentran dentro de la universidad.

El desarrollo de los eventos institucionales es permanente. Ei auxiliar encargado dentro de ULSABVISION es un pilar en el desarrollo de la producción, grabación y edición de los mismos; de aquí se desprende la siguiente actividad desarrollada.

#### 2.1.2. GRABACIÓN Y REPRODUCCIÓN DE VIDEO

Para la realización de esta actividad, se recibe la orden directa ( ya sea oral o escrita ) del Director de la carrera de Ciencias de la Comunicacién ( Lic. Jorge de la Rocha Ledezma ) en la que se indica el lugar, la fecha y la hora en que se debe proceder con la preparacién del equipo necesario en el jugar correspondiente para la realización de la misma.

Posteriormente a la grabacién en cinta de video (regularmente en formato VHS) de cada uno de los eventos antes mencionados se procede con la reproducción de las copias solicitadas de los mismos de acuerdo con la petición de la dirección o departamento interesado; inmediatamente después pasa a formar parte de la Videoteca de !a Universidad con la finalidad de contar con un testimonio que pueda ser utilizado en un futuro como material didactico o de memoria.

Para llevar a cabo esta función, se cuenta con la estación de VHS; gracias a la calidad del equipo que se tiene, se evita en gran medida la pérdida de la nitidez de las copias tanto en imagen como en sonido, que se produce gradualmente en cada generación.<sup>11</sup>

#### 2.1.3. POST-PRODUCCION

Esta actividad se lleva a cabo regularmente dentro de la estacién de %, cuando el evento que se ha tomado lugar es grabado con un número de cámaras igual a dos o más y requiere de un dinamismo en cuanto a los ejes de cámara,<sup>12</sup> además de la titulación requerida de acuerdo a las personas que fueron grabadas, así como algún tipo de tema musical de fondo que ambiente de alguna manera ef evento, si es necesario.

Para lo anteriormente mencionado, es necesario, primeramente, que se realice un Transfer<sup>13</sup> de formato VHS a Formato 3⁄4 para que la edición pueda llevarse a cabo, y una vez terminada, el vaciado a formato VHS para su presentación.

Cabe hacer aquí la aclaración de que dentro de las actividades de Post-Produccién que se levaron a cabo, se encuentran las ediciones parciales y totales de cada uno de los eventos antes mencionados.

 $<sup>11</sup>$  Generación: Término empleado para designar a cada una de las copias o reproducciones en audio o</sup> video posteriores a un original.

 $^{12}$  Eie de Cámara: Ángulo desde el que es tomada cierta imagen.

<sup>&</sup>lt;sup>13</sup> Transfer: Operación de reproducción que implica un cambio de formato.

#### 2.1.4. OTRAS ACTIVIDADES.

Dentro de las actividades que pueden surgir y que no se encuentran catalogadas en ninguna categoria se encuentran las posibles grabaciones, ediciones y copiados de diferentes materiales que son encargados por instituciones ajenas a la universidad.

Estas deben ser debidamente autorizadas por las autoridades de la universidad respectivas.

Entre las diferentes actividades que se desarrollaron están:

e Edicién y grabacién de videos institucionales para: Club rotario, Celaya; Gente Nueva, Celaya; UNIFOODS.

### 2.2. ACTIVIDADES DOCENTES

Durante el periodo de Prácticas también se brindó apoyo a elementos docentes en la escuela (esto dentro, única y exclusivamente al área de Comunicación ).

Esta actividad especificamente la dividiremos para su completa comprensién en dos partes.

#### 2.2.1. CATEDRAS ESPECIALIZADAS

Apoyo como asesor alterno a la cátedra en el laboratorio de ULSABVISION (Referente al diplomado de Radio y Televisién). Esto incluye:

- e Asesoramiento al estudiante para el manejo de equipo (Mencionado en el Capítulo I).
- e Asesoramiento al estudiante sobre el desarrollo de sus actividades dentro del laboratorio en lo que se refiere a formatos y escenografia en preproducci6n; asi como en la misma produccién y post-produccién de Programas (Fondo y Forma de los mismos).

#### 2.2.2. CATEDRAS NO ESPECIALIZADAS

Asesoramiento al alumnado en cuanto al desarrollo de trabajos referentes a materias ajenas al Diplomado de Radio y television pero que requerian producciones dentro del laboratorio.

#### 2.2.3. TRABAJOS DEFINIDOS

e Grabacién especifica de eventos establecidos ( Apoyo en la produccién de dos videos musicales 5to,. y 7mo. semestres de la carrera de Ciencias de la Comunicacién, Apoyo en la grabacién de un programa sobre lenguaje por parte de los alumnos de 5to. semestre, Apoyo para la realización del programa "Fuera de Foco" alumnos de 7mo. Semestre, apoyo en la realizacién del programa "Tierra Nueva' de los alumnos de 7mo. Semestre, Apoyo en la realizacién de los Promocionales para la 3ra. Semana de Comunicación entre otros.).

#### 2.2.4. TRABAJOS NO DEFINIDOS

e Mantenimiento extraordinario del equipo del laboratorio (Mencionado en el Capitulo 1).

#### 2.2.5. PRACTICAS EXTRAORDINARIAS

Dentro de este grupo de actividades podemos incluir no tan especificamente al manejo de variables, es decir, participar en algún imprevisto que esté dentro de cualquier área o alguna de las actividades ya antes mencionadas.

Dentro de este grupo podemos incluir también una serie de actividades tealizadas en conjunto con el catedratico encargado del Estudio que de alguna forma fueron generando cambios debido al análisis realizado del área laboral y al Sistema Funcional de Trabajo; dentro de los cuales se encuentran:

- « Proyecto de Cine Club Local ( Participación únicamente en la reproducción de 51 peliculas ).
- e Cambio de concepto del Estudio ( Distribucién y Reubicacién del equipo con el que se cuenta en el estudio, asi como la elaboracién de un reporte en el que se indican los aparatos fuera de función y las fallas que tienen).
- e Reordenamiento del area utilizada en el laboratorio.
- Instalación de una estructura semi-movible de iluminación, planeada minuciosamente para cada una de las producciones dentro del laboratorio.

La realización responsable de las anteriores actividades durante el periodo de duracién de las Practicas Profesionales fue el principal objetivo de su desarroilo, y tomando en cuenta que existe una base fundamental en la que fue basado el desarrollo de las mismas, podemos concluir que los resultados obtenidos fueron en un alto porcentaje satisfactorios.

# CAPITULO III

### PROPUESTAS Y CONCLUSIONES

Al término de la realizacién satisfactoria de las Practicas Profesionales y del análisis de cada uno de los capítulos de este reporte, podemos darnos cuenta de que el trabajo realizado nos lleva a comprender que existen las bases para proponer de manera viable una serie de implementaciones que, con su desarrollo y aplicación efectiva y correcta, facilitarán la obtención de mejores producciones y actividades, tanto para el laboratorio de produccién de televisién como para la Universidad misma.

Dentro de lo expuesto a continuacién se plantea el proyecto resultante del periodo de seis meses de la práctica que se desarrolló.

Una de las conclusiones a la que se puede llegar primeramente es la de dejar dentro del laboratorio de producción de televisión un espacio abierto al alumno recién egresado para que lleve a cabo una de las actividades más importantes de todo profesionista como lo es el Servicio Social, actividad dentro de la cual tiene la oportunidad no solo de manejar las herramientas que adquirié en su desarrollo profesional sino también terminar de formar su caracter adquiriendo el sentido de responsabilidad con Jo que podra probarse que esta listo para poder desempefiarse correctamente en un trabajo especifico al formar parte del ámbito real y cumplir con el reto que tiene para consigo mismo y para con sus sociedad.

Debido a la seriedad que exige la realización de un Servicio social y de la importancia que se le ha dado en nuestra institución, es que se ha pensado

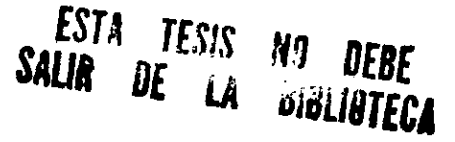

minuciosamente en cada uno de los aspectos que el proporcionar al alumno esta facilidad contleva, por lo que desde el momento en el que el aspirante cumpla con todos los requisitos necesarios ( Administrativos que corresponden a la inscripción de su Servicio ante la U.N.A.M.) y posteriormente a su aceptación, contará con el apoyo no solo del catedrático a cargo y de la escuela de Comunicacién sino de la misma universidad, para que el desarrollo de todas las actividades ya anteriormente mencionadas y las que se presenten en turno deroguen los beneficios esperados para ambas partes. De esta forma y si asi es decidido, se podria pensar que el alumno que ocupe dicho puesto pudiera pasar a formar parte del equipo de trabajo de la misma institución.

Es conveniente de acuerdo a lo expuesto anteriormente que se describan de manera concreta las caracteristicas propias del puesto auxiliar para el cual fue pensado el nuevo espacio que sera abierto dentro del laboratorio de produccién de televisién, que puede considerarse como una de las facilidades que la universidad proporcionará a sus estudiantes (Uno de cada generación de la carrera de Ciencias de la Comunicación).

La importancia del disefio de un puesto para cualquier organizacién resulta difícil de destacar. Probablemente el elemento más significativo sea que los puestos constituyen el vínculo entre los individuos y la organización, <sup>14</sup> dado que ayudara a la misma a obtener y mantener una fuerza de trabajo idénea.

Por otra parte, plantearemos también algunas propuestas que nos ayuden a la realizacién de todas las actividades que fueron enumeradas anteriormente y que influyen de manera directa para que éstas se desarrollen lo mas satisfactoriamente posible, logrando asi que puedan en un momento dado aumentar en numero, haciendo aun mas productiva la labor de posteriores

alumnos prestadores de un periodo de Servicio Social con una duracién de seis meses ( Tiempo establecido como reglamentario para la duracién de este tipo de actividad ).

Asi, podemos encontrar las siguientes propuestas concretas.

# 3.1. DISENO DEL PUESTO DE AUXILIAR PARA EL LABORATORIO DE PRODUCCION DE TELEVISION (ULSABVISION).

Dentro del laboratorio de produccién se llevan a cabo funciones muy especificas y el catedratico a cargo se ve forzado algunas veces a desarrollar de manera mas lenta y menos efectiva todas las asesorias y aclaraciones de dudas que tiene que desarrollar. Por esta razón, se ha pensado en el diseño de un puesto de auxiliar técnico que apoye de manera directa en la realización de las diversas actividades. De esta forma, se concentraran sencillamente las actividades que pueda desarrollar el catedrático y las que desarrollará el auxiliar; por lo tanto, el trabajo en el laboratorio sera mas efectivo y practico. **(ULSABVISION).**<br>
Dentro del laboratorio de produis<br>
específicas y el catedrático a cargo se<br>
de manera más lenta y menos efectiva<br>
dudas que tiene que desarrollar. Por est<br>
un puesto de auxiliar técnico que apoye<br>
las div

Cuando el auxiliar ya este completamente integrado al area de trabajo se podrán prever prácticamente las necesidades futuras de todo el estudiantado que ingrese a las instalaciones del laboratorio.

Ei disefio entonces de! puesto, sugerido para alcanzar los beneficios antes mencionados, se realizará bajo términos específicos y mostrará los requerimientos organizativos, ambientales y conductuales que rigen en la universidad.

<sup>&</sup>lt;sup>14</sup> B., William. Heith Davis. Administración de Personal y Recursos Humanos. Ed. Mc. Grow Hill. Cuarta

La productividad de la persona seleccionada, su satisfaccién con la labor que llevará a cabo y las dificultades diarias proporcionarán una guía de lo bien disefiado que se encuentre el puesto. Es indispensable recordar, sin embargo, que no todos los puestos conducen al mismo grado de satisfaccién personal, asimismo, no en todos los casos puede culparse al disefio, ya que existen variables extrañas tales como la conducta negativa del individuo que se contrate para el puesto, por lo que la seleccién debe de realizarse con sumo cuidado.

Al disefiar el puesto de auxiliar, fue necesario plantear perfectamente la habilidad del aspirante asi como la disponibilidad del mismo y la aceptacién del entorno estudiantil; ya que la aceptacién del puesto es influida también por las demandas y expectativas de éste.

#### 3.1.1. AMBITO DE TRABAJO.

El puesto esta diseñado no solo por elementos que harán que mejoren la eficiencia dentro de las diferentes actividades a desarrollar, pensando también que no pasen por alto las necesidades del aspirante. Muy por el contrario, se trat6 de apoyar el disefio con una investigacién conductual a través del tiempo de duracién.de las practicas\_profesionales con el. fin.de pracurar un ambiente de trabajo que satisfaga todas las necesidades tanto de la universidad como del practicante del servicio. Al diseñar el puesto de auxiliar, habilidad del aspirante así como la dispentorno estudiantil; ya que la aceptació<br>demandas y expectativas de éste.<br>3.1.1. AMBITO DE TRABAJO.<br>El puesto esta diseñado no solo perficiencia den

Los ámbitos de desempeño que se tomaron en cuenta son los siguientes:

e Autonomia: Responsabilidad por el trabajo.

Edicién. 1996. Pag. 94.

Gozar de autonomia significa ser responsable por la labor desempefiada. La autonomia implica la libertad de seleccionar las respuestas propias al entorno; por otra parte la ausencia de ésta puede conducir a niveles pobres de desempeño o incluso apatia.

Variedad: Uso de diferentes habilidades y conocimientos.

> Se implementa este aspecto para evitar el producir aburrimiento, que a su vez conduzca a la fatiga, a errores y a accidentes. Cuando se da variedad a un puesto, se reducen estos fenómenos.

Identificacién: Con la posibilidad de obtener altos beneficios en el  $\bullet$ desempefio de la labor.

> Es imperante que la persona que ha de ocupar el puesto se identifique de manera total con él, asi como con las labores que desempefiara durante el transcurso de su estadia, para que esté consciente de los beneficios que obtendrá de su propio trabajo y los resultados sean los esperados.

Retroalimentación.

Este aspecto, que será evaluado por el encargado directo de supervisar el trabajo del aspirante, debe ser periódico y ayudará a que su actuación mejore.

Existe otro nexo de gran interés entre el grado de satisfaccién y el de especializacion.

Al principio, la satisfacción tiende a subir con la especialización, que hasta cierto punto es uno de los objetivos que el aspirante tiene presentes al momento de ingresar; sin embargo, debe también estar consciente de que esto conlleva periodos determinados de capacitación que serán proporcionados por el catedrático a cargo (que en este caso será su supervisor directo) y por el tiempo de duración en el puesto que tendrá para poner en práctica todo lo previamente aprendido.

La especialización traerá entonces, una simplificación de las labores a desarrollar, y puesto que estas serán identificadas facilitará la obtención de buenos resultados. Aún cuando el riesgo de la simplificación estriba en producir en algunas ocasiones cierto grado de monotonia hay que tomar en cuenta los aspectos anteriormente expuestos que no le permitirán caer en algún vicio conocido.

Finalmente diremos que el disefio de este puesto es abierto; lo que significa que la inclusión de nuevas tareas es, además de necesario, imprescindible, ya que esto generará un crecimiento positivo del individuo.

Al incrementar el número y la necesidad de las labores a desarrollar generará que el individuo no caiga en la monotonía o el desinterés.

A continuacién se presenta un modelo de descripcidn de puesto de auxiliar del laboratorio de ULSABVISION que ia autoridad pertinente puede usar para recopilar los datos básicos necesarios del aspirante al mismo

#### 3.1.2. DESCRIPCION DEL PUESTO

El encargado del laboratorio debe de hacer entrega de una lista escrita de los deberes que contrae el aspirante al momento de su ingreso asi como de otros aspectos relevantes del puesto, como el sistema de trabajo que se tiene dentro de los laboratorios, del cual ya hemos hablado anteriormente; o el de las necesidades de los diferentes catedraticos que piden que los estudiantes desarrollen cierta actividad dentro de jos laboratorios de ULSABVISION.

Con el fin de contribuir directamente con los objetivos y metas de la Universidad y su estudiantado, en especial con los pertenecientes a la carrera de Ciencias de la Comunicación, se ha decidido que es de lo más conveniente que la persona que va a hacerse cargo del puesto, sea parte activa de la misma institucién; esto significa que se propone que, dentro de los egresados de la carrera, se puede encontrar la persona indicada para el puesto. Se ha pensado esto con el fin de promover desde un principio, el interés por los medios de la comunicacién, asi como la sana competencia por la adquisicién de un vasto cúmulo de conocimientos en el aula de estudios que les ayuden a ser merecedores de ocupar el lugar. otros aspectos relevantes del puesto, c<br>dentro de los laboratorios, del cual ya he<br>necesidades de los diferentes catedra<br>desarrollen cierta actividad dentro de los<br>Con el fin de contribuir directan<br>Universidad y su estudia dentro de los laboratorios, del cual ya hencesidades de los diferentes catedra<br>desarrollen cierta actividad dentro de los<br>Con el fin de contribuir directan<br>Universidad y su estudiantado, en espe<br>de Ciencias de la Comunicac necesidades de los diferentes catedra<br>desarrollen cierta actividad dentro de los<br>Con el fin de contribuir directan<br>Universidad y su estudiantado, en espe<br>de Ciencias de la Comunicación, se ha<br>que la persona que va a hacers desarrollen cierta actividad dentro de los<br>Con el fin de contribuir directan<br>Universidad y su estudiantado, en espe<br>de Ciencias de la Comunicación, se ha<br>que la persona que va a hacerse cargo e<br>institución; esto significa

FORMATO PARA EL DESARROLLO Y VACIADO DE DATOS DE LAS DIFERENTES ENTREVISTAS A LOS POSIBLES CANDIDATOS AL PUESTO AUXILIAR EN ULSABVISION:

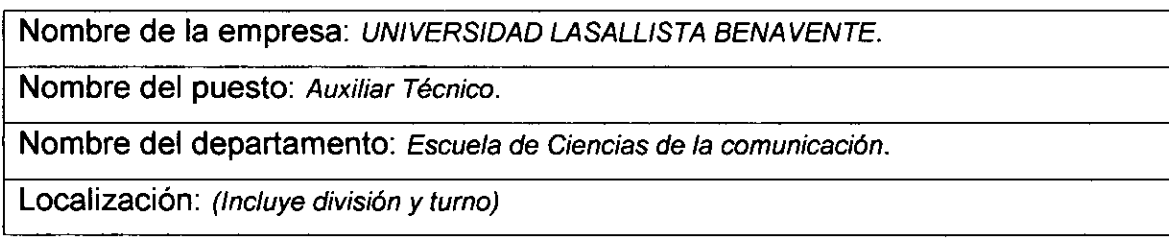

 Nombre del supervisor: (La persona que ejerce autoridad directa sobre el puesto y esta Nombre del supervisor: (La persona que en vinculada de muchas maneras con el desempeñores vinculada de muchas maneras con el desempefio que se logre). Nombre del supervisor: (La persona que en vinculada de muchas maneras con el desempeñore de la persona de la persona de la persona de la persona de la persona de la persona de la persona de la persona de la persona de la p Nombre del supervisor: (La persona que en vinculada de muchas maneras con el desempeñores de la contrata de muchas maneras con el desempeñores de la contrata de la contrata de la contrata de la contrata de la contrata de l

Fecha: Dato esencial para determinar el inicio y termino de las actividades.

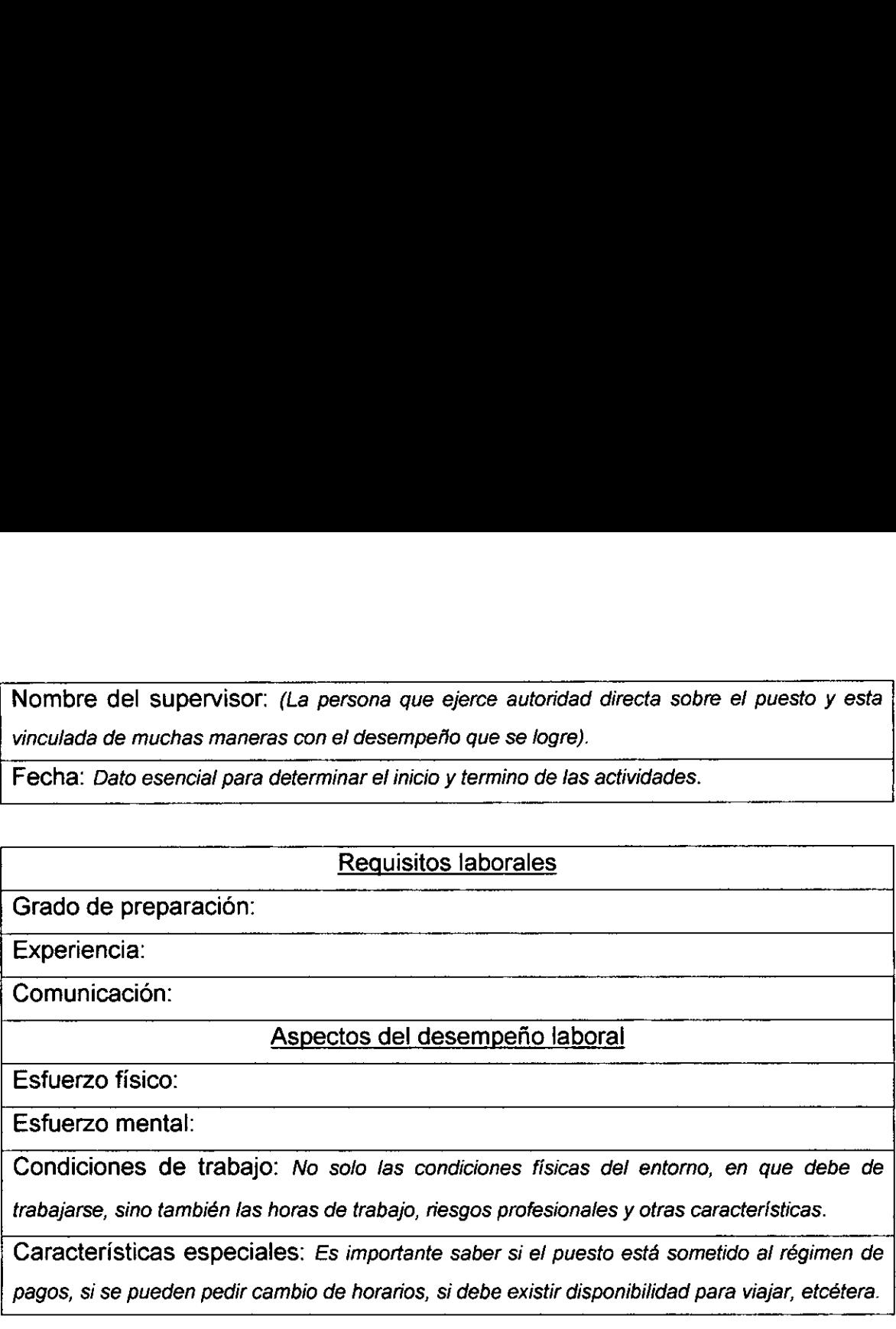

Así, este formato dará una herramienta positiva para que la autoridad pertinente pueda hacer una contratación efectiva de la persona que será el auxiliar del laboratorio de ULSABVISION. Este formato debe ser utilizado y llenado al momento de realizacion de la entrevista de trabajo.

# 3.2. OTRAS PROPUESTAS GENERADAS POR LOS RESULTADOS DE LA REALIZACIÓN DE LA PRÁCTICA PROFESIONAL.

Dentro de las propuestas que podemos nombrar como viables para que pueda modificarse y mejorarse y que se catalogaron al desarrollares la presente práctica profesional se destacan las siguientes:

e Desarrollar un plan de mantenimiento efectivo de las diferentes herramientas y equipo electrénico que tengan fallas parciales o totales y que les impidan su correcto funcionamiento.

Entre ellos, se encontraron los siguientes: Microtimer Time Base Corrector modelo T-120, Procesador de Caracteres y Cámara Ikegami # 1. Con esto se logrará una mejora en la producción de programas que requieran tanto de dinamismo en cuanto a ejes de cámara como de titulación en escena; ademas de lograr una edicién directa de dos fuentes que al mismo tiempo que agiliza la post-produccién pone en funcionamiento a otro de los aparatos con los que se cuenta.

- ¢ Comprar los focos necesarios para: Tres luces KEY grandes y Dos luces FRESNEL, para que la estructura de iluminación se encuentre completa al momento de requerirse para la producción de algún programa en específico.
- ¢ Debido a que los focos utilizados en la estructura de iluminacién cuentan con un periodo de tiempo de vida muy corto (medido en horas), seria recomendable que se contara con "stock" en el laboratorio para que en caso de ser necesario reemplazar aquellos que completaran ese tiempo de vida.
- Dentro de la actividad que involucra la grabacion y reproduccién de video se emplean un gran número de cassettes de video en formato VHS. No podemos negar en ningún momento que dentro de la universidad se cuenta con stock de este material, pero no se encuentra dentro de ULSABVISION, por lo que otra de las propuestas es que exista un cambio en el sistema de manejo de este material con el fin de agilizar dicha labor, ya que es bien sabido que la reproducción de los video cassettes se lleva a cabo en un periodo de tiempo equivalente al mismo que tiene el original; con esto evitariamos el desperdicio de tiempo.
- Darle continuidad al proyecto de Cine Club que se ha generado y asi poder cumplir con los objetivos que se trazaron para el mismo.
- Llevar a cabo el repintado del estudio del laboratorio en color azul cromatico con la finalidad de emplear una herramienta mas dentro de la produccién de programas en lo referente a efectos, ya que es una buena opcidn para dar Forma a cada producción que así lo requiera.
- Dentro del periodo de la realizaci6n de las practicas profesionales se implementó un nuevo puesto con su función correspondiente y éste fue el de "Pizarrista" solo que para el completo desempefio del mismo es necesario contar con la herramienta de trabajo que en este caso es una pizarra especial, la cual podria o bien ser disefiada y elaborada dentro del laboratorio o adquirida en el mercado.

Como se ha podido observar dentro de este apartado, existen cierto número de propuestas que al igual que las actividades realizadas han sido pensadas bajo un sistema funcional de trabajo, todas con la finalidad de

contribuir directamente con la elaboración de productos de alta calidad que generacién tras generacién se producen dentro del laboratorio de produccién de television.

Es muy posible que las alternativas planteadas anteriormente como viables puedan limitarse o no de acuerdo a las distintas situaciones por las que se atraviesa en la Universidad, mas sin embargo, podemos estar seguros de que un minucioso análisis de las mismas nos llevarán a concluir que son un buen camino a seguir para las mejoras previamente dichas.

### 3.3. CONCLUSIONES

Al término de este reporte y de acuerdo a la información que éste contiene nos es más fácil inferir por ejemplo, las respuestas a algunas de las cuestiones originalmente planteadas.

Si hablamos del equipo en lo particular, podemos darnos cuenta por el profundo analisis del mismo, que efectivamente, no es equipo de punta (tecnolégicamente hablando). Sin embargo, es un equipo que se utiliza y ha sido utilizado por los diferentes medios masivos de la comunicación para generar producciones efectivas; por lo tanto, y pensando que ULSABVISION es un laboratorio, podemos encontrar que, con el debido mantenimiento, el equipo es apropiado para que los estudiantes puedan generar producciones efectivas y de calidad.

Podemos asegurar también que en la medida que sea aprovechada la informaci6n proporcionada a cada un de los estudiantes, el equipo es completamente apto para cada uno de sus trabajos; ya que de alguna manera

es la base necesitada para la comprensién de! proceso por el que atraviesa toda produccién de television en la actualidad.

Con la informacién que se proporciona a todos los estudiantes dentro de las actividades diarias se puede lograr la combinación perfecta entre Forma y Fondo en cada produccién.

Así mismo nos hemos podido dar cuenta de que el Catedrático a cargo es de vital importancia en la formacién profesional de cada estudiante; sin embargo, también es necesario contar con la ayuda de un auxiliar en el que éste pueda apoyarse cada vez que lo juzgue conveniente.

Un fenómeno característico, que se presenta en este caso particularmente, y que es de gran ayuda es "La divisibn de Labores"; esta divisién debe estar comprendida y catalogada por las autoridades de la universidad, así como los elementos que la desarrollan, para que agentes externos no distorsionen la información y se generen actividades de baja calidad o poca funcionalidad.

En cuanto a la productividad, podemos decir que la labor en conjunto nos lleva a una mas sencilla identificacién de canales para la utilizacion de menor cantidad de recursos y la obtención de mejores resultados.

El desempefio diario de los individuos dentro del laboratorio de ULSABVISION es importante y se debe mejorar dia con dia. Podemos dividir el mismo en este momento en dos tipos: Aquel que se realiza para la obtencién de beneficios propios y otro para la obtencién de beneficios en favor tanto de los compafieros estudiantes como de los compafieros de trabajo en la institucién para la cual se laborará por un periodo de tiempo definido.

Por otra parte el desarrollo del Servicio Social no solo aporta beneficios a la Universidad sino que también el sustentante se ve beneficiado por la realización de labores diarias que conllevan un alto grado de responsabilidad.

Podemos asegurar que dentro de la formación profesional se encuentra la formación de carácter que hacen del mismo profesionista una persona más completa, capaz de enfrentar los problemas cotidianos de una manera más sencilla y optimista. De alguna forma la inherente responsabilidad del puesto dentro del jaboratorio de televisi6n, ayuda en gran parte a la adquisicién de seguridad en uno mismo, que puede medirse en el momento de la toma de alguna decisión (actividad más común dentro de ULSABVISION) ya que en cada una de las producciones este punto es vital para su desarrollo pues de éste depende el éxito o el fracaso de las mismas.

Se puede afirmar que el temor más grande al que se enfrenta un estudiante que tiene que salir a laborar dentro del ambito real, es el de poderse desempefar de manera correcta en el mismo, o de contar con los conocimientos necesarios para la realizacién de su trabajo, es decir, el sentir hasta cierto punto que su preparacién es incompleta o no suficiente para los fines buscados, puede {levarlo al fracaso. Con la apertura de este espacio al menos uno de muchos aspirantes por semestre tendra la oportunidad de probar sus capacidades y en el caso de encontrar alguna deficiencia poder crecer lo suficiente, hasta lograr eliminarla con lo que la certeza de entrar de lleno hacia el nuevo milenio con un alto nivel de preparacién en las distintas areas que abarca la carrera de las Ciencias de la Comunicacién.

## **BIBLIOGRAFÍA**

- 1. Berelson, B. Análisis de contenido en la investigación en comunicación. Ed. Glenco. Nueva York, 1971.
- 2. Berlo, David K. El proceso de la comunicacién. Ed. El ateneo. México, D.F., 1985.
- 3. Gallardo Cano, A. Curso de teorias de la comunicacién. Facultad de Ciencias Politicas y Sociales, UNAM. México, D.F. 1990.
- 4. González Treviño, Jorge E. Televisión Teoría y Práctica. Ed. AlHambra Mexicana S.A. de C.V. México, D.F. Cuarta reimpresion 1992.
- 5. Grass Valley Group. Manual de instruccién 1600 1x \_instrucciones de operacién. Grass Valley California. Noviembre 1980.
- 6. Grass Valley Group. Post Produccién Switcher, Manual de instruccién 1600 1x, Grass Valley California. Noviembre 1980.
- 7. Mc Quael, Denis. Sociologia de los medios masivos de comunicacion. Ed. Pardos. Buenos Aires, 1972.
- 8. Moragas, Miguel de. Teoria de la comunicaci6n. Ed. G.G.. Espafia, 1990.
- 9. Toussaint Florence. Crítica de la información de Masas. Ed. Edicol, S.A. Naucalpan de Juarez, Edo. De México. 1975.
- 10. William, B. / Davis K. Administración de Personal y Recursos Humanos. Ed. Mc Graw Hill. Cuarta edición. México, D.F. 1996.